# CS 188: Artificial Intelligence Machine Learning

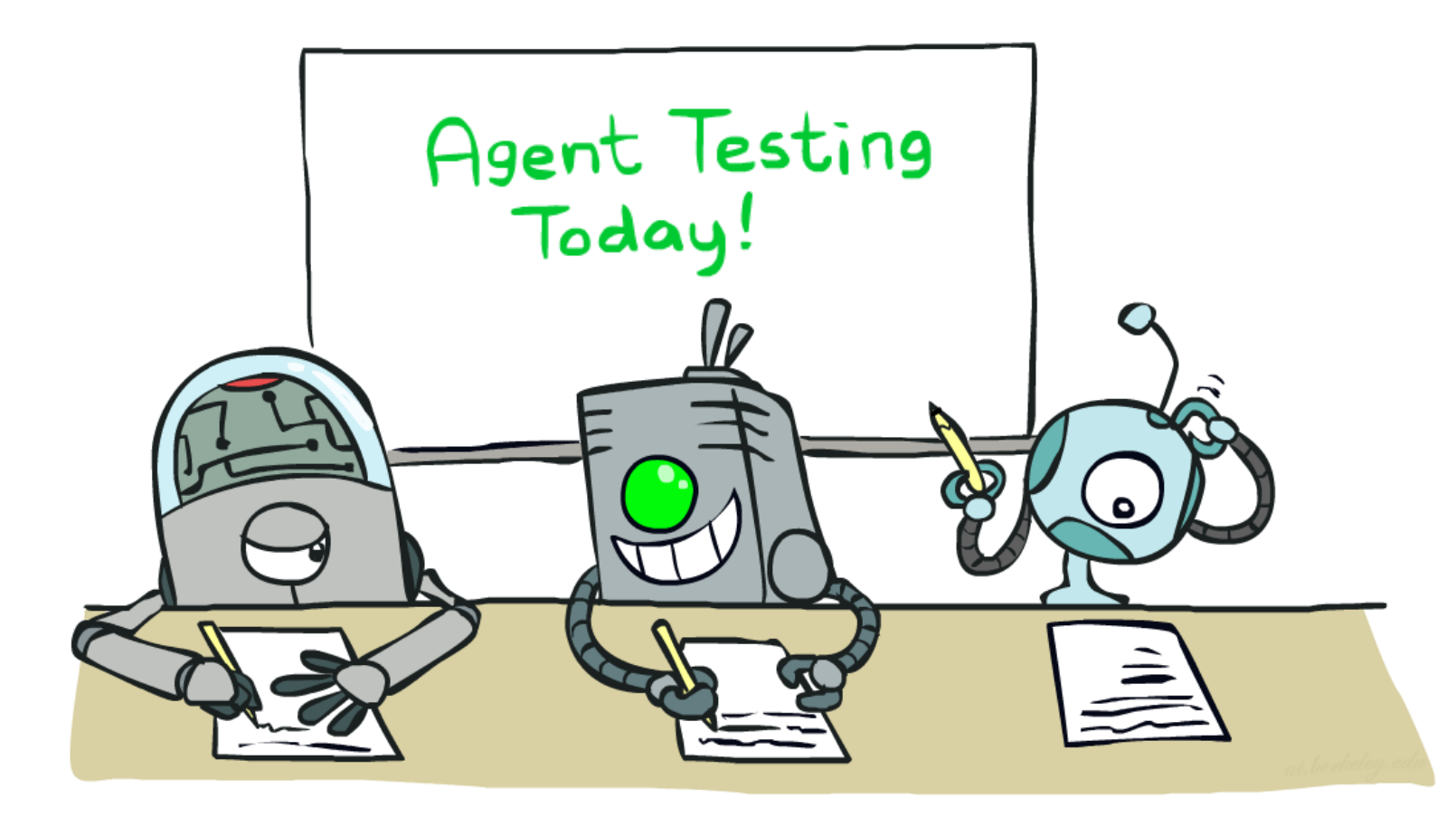

#### Instructor: Nicholas Tomlin --- University of California, Berkeley

[These slides were created by Dan Klein and Pieter Abbeel for CS188 Intro to AI at UC Berkeley. All CS188 materials are available at http://ai.berkeley.edu.]

# Machine Learning

- Up until now: how use a model to make optimal decisions
- Machine learning: how to acquire a model from data / experience
	- Learning parameters (e.g. probabilities)
	- Learning structure (e.g. BN graphs)
	- Learning hidden concepts (e.g. clustering, neural nets)
- Today: model-based classification with Naive Bayes

### Classification

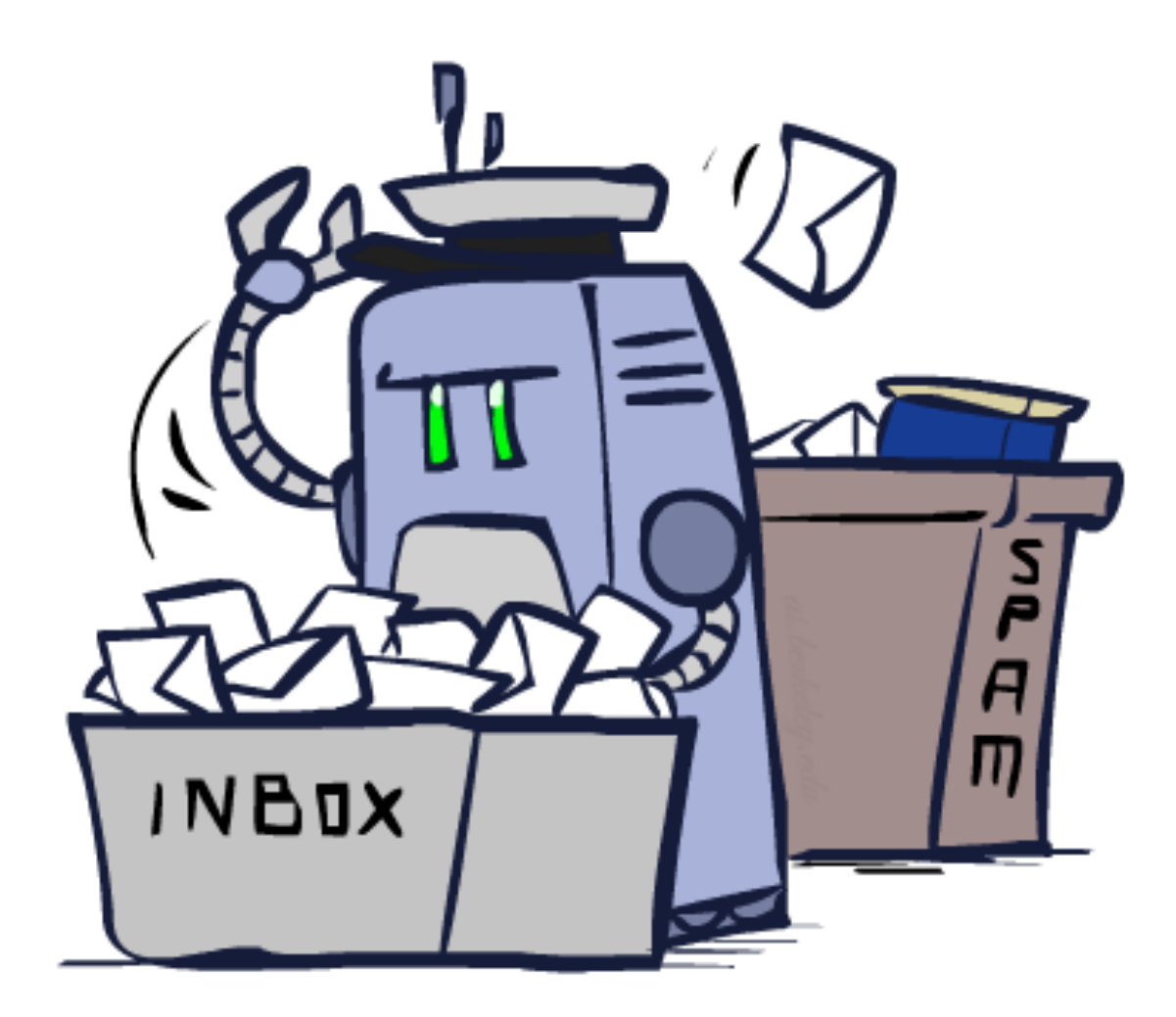

# Example: Spam Filter

- § Input: an email
- § Output: spam/ham
- § Setup:

§ …

- Get a large collection of example emails, each labeled "spam" or "ham"
- Note: someone has to hand label all this data!
- Want to learn to predict labels of new, future emails
- Features: The attributes used to make the ham / spam decision
	- Words: FREE!
	- Text Patterns: \$dd, CAPS
	- Non-text: SenderInContacts, WidelyBroadcast

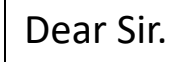

First, I must solicit your confidence in this transaction, this is by virture of its nature as being utterly confidencial and top secret. …

TO BE REMOVED FROM FUTURE MAILINGS, SIMPLY REPLY TO THIS MESSAGE AND PUT "REMOVE" IN THE SUBJECT.

99 MILLION EMAIL ADDRESSES FOR ONLY \$99

Ok, Iknow this is blatantly OT but I'm beginning to go insane. Had an old Dell Dimension XPS sitting in the corner and decided to put it to use, I know it was working pre being stuck in the corner, but when I plugged it in, hit the power nothing happened.

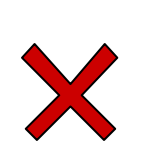

# Example: Digit Recognition

0

1

2

1

??

- Input: images / pixel grids
- Output: a digit 0-9

#### ■ Setup:

- Get a large collection of example images, each labeled with a digit
- Note: someone has to hand label all this data!
- Want to learn to predict labels of new, future digit images
- Features: The attributes used to make the digit decision
	- $\blacksquare$  Pixels:  $(6,8) = ON$
	- § Shape Patterns: NumComponents, AspectRatio, NumLoops
	- $\blacksquare$
	- Features are increasingly induced rather than crafted

# Other Classification Tasks

- Classification: given inputs x, predict labels (classes) y
- Examples:
	- Medical diagnosis (input: symptoms, classes: diseases)
	- Fraud detection (input: account activity, classes: fraud / no fraud)
	- Automatic essay grading (input: document, classes: grades)
	- Customer service email routing
	- Review sentiment
	- Language ID
	- § … many more
- Classification is an important commercial technology!

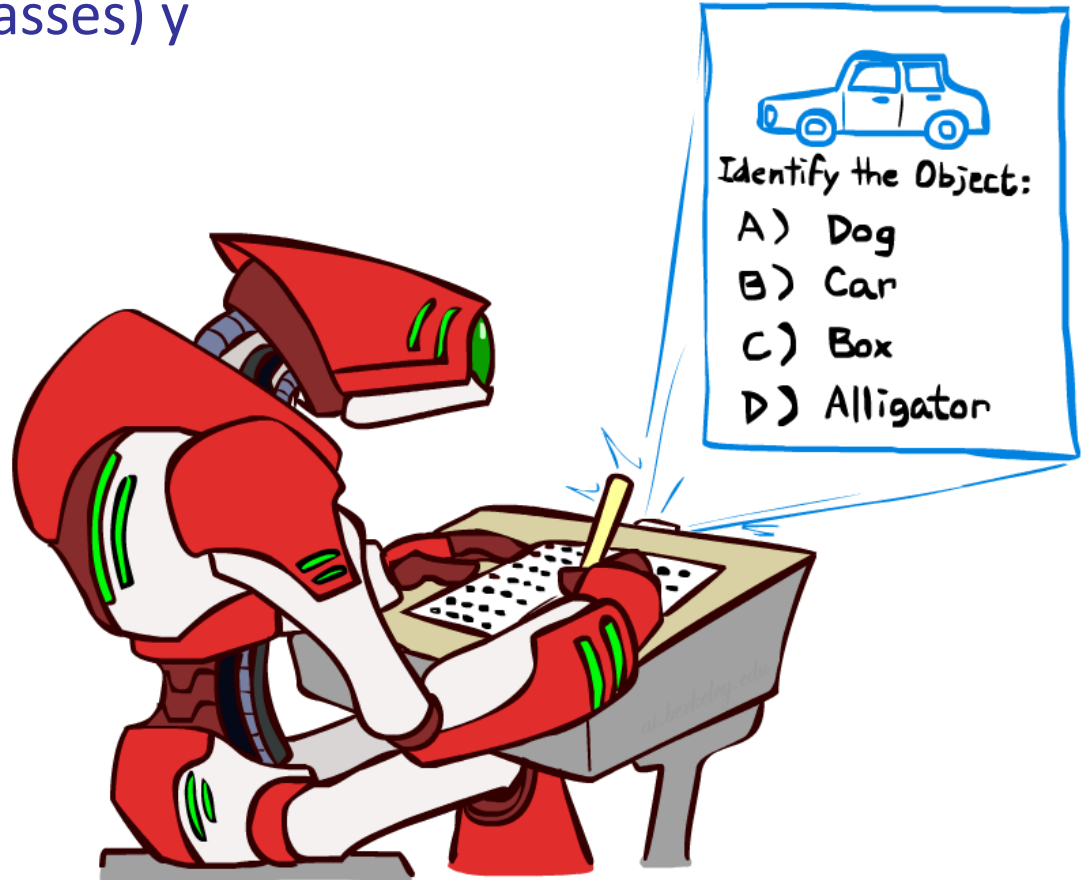

### Model-Based Classification

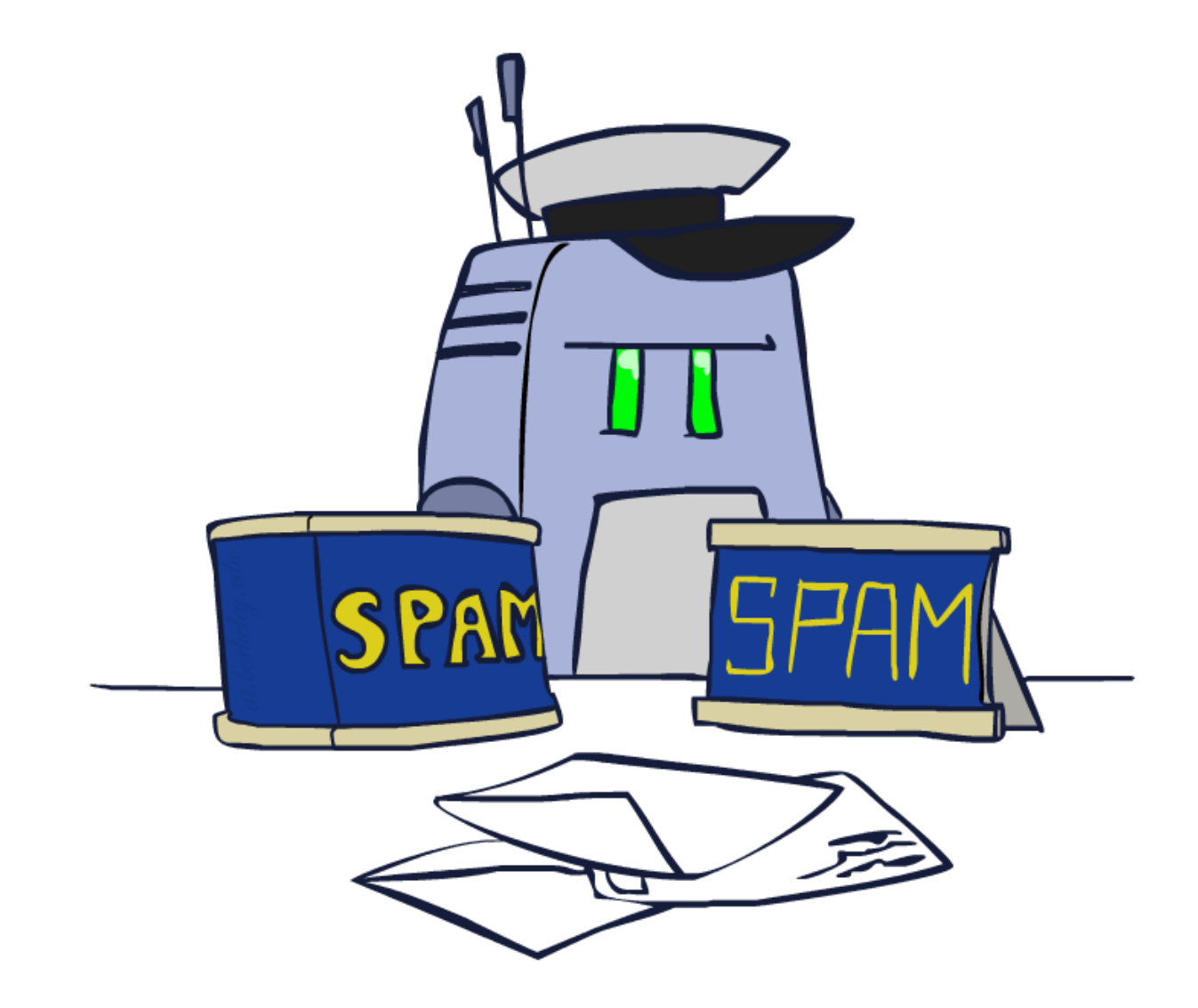

## Model-Based Classification

### ■ Model-based approach

- Build a model (e.g. Bayes' net) where both the output label and input features are random variables
- § Instantiate any observed features
- § Query for the distribution of the label conditioned on the features

### ■ Challenges

- § What structure should the BN have?
- How should we learn its parameters?

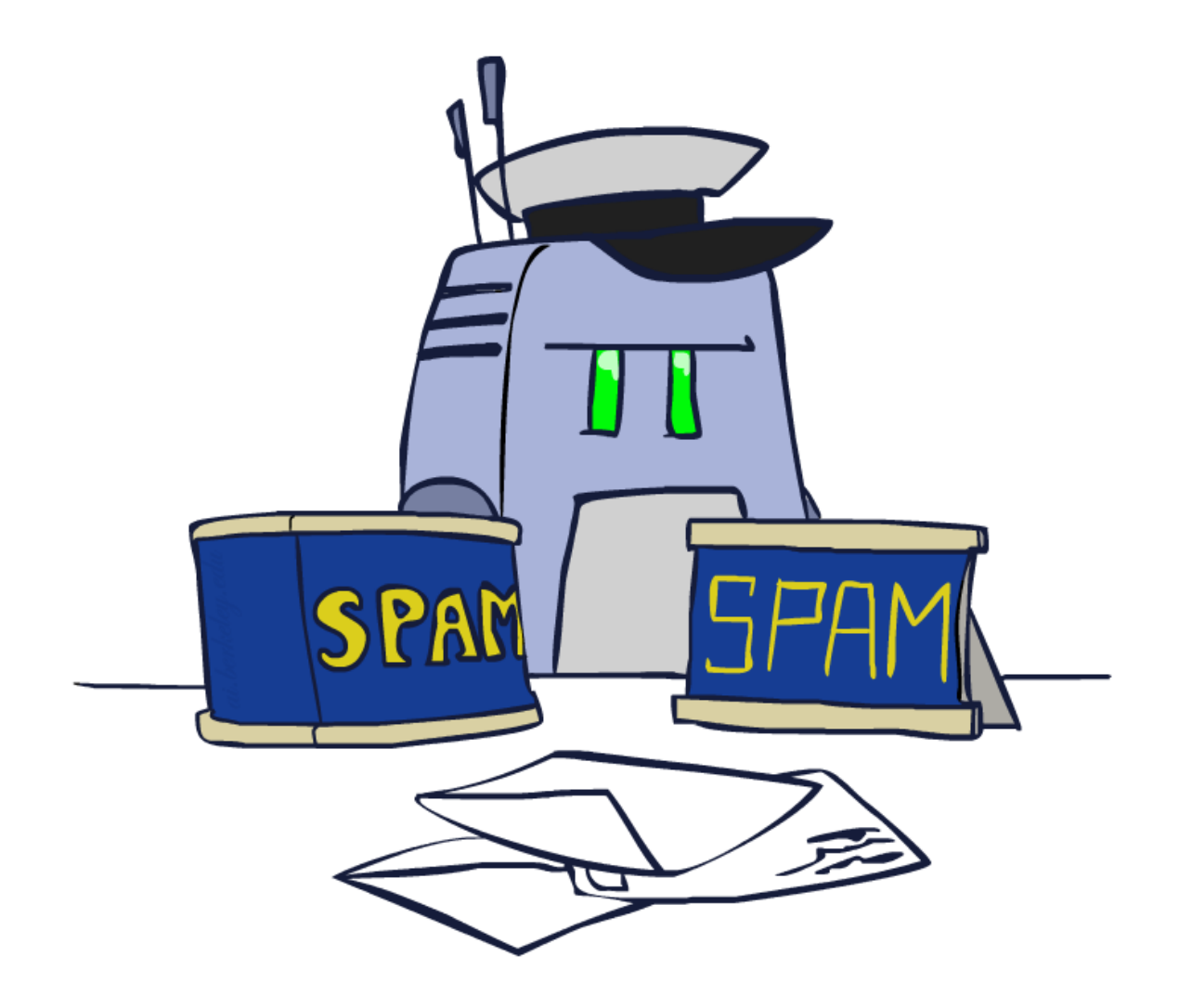

# Naïve Bayes for Digits

- Naïve Bayes: Assume all features are independent effects of the label
- Simple digit recognition version:
	- One feature (variable)  $F_{ii}$  for each grid position  $\langle i,j \rangle$
	- Feature values are on / off, based on whether intensity is more or less than 0.5 in underlying image
	- Each input maps to a feature vector, e.g.

$$
\rightarrow \langle F_{0,0} = 0 \, F_{0,1} = 0 \, F_{0,2} = 1 \, F_{0,3} = 1 \, F_{0,4} = 0 \, \dots F_{15,15} = 0 \rangle
$$

- Here: lots of features, each is binary valued
- Naïve Bayes model:  $P(Y|F_{0,0} \ldots F_{15,15}) \propto P(Y) \prod P(F_{i,j}|Y)$
- What do we need to learn?

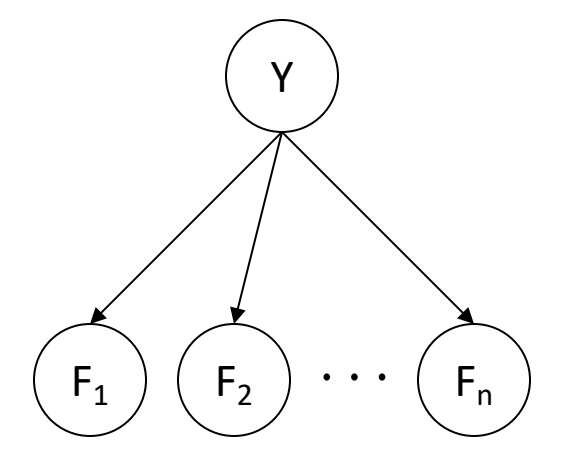

### General Naïve Bayes

■ A general Naive Bayes model:

|Y| parameters

$$
P(Y, F_1 \dots F_n) = P(Y) \prod_i P(F_i|Y)
$$

Y  $F_1$   $(F_2$   $\cdots$   $(F_n)$ 

 $|Y| \times |F|$ " values

 $nx$  |F|  $x$  |Y| parameters

- We only have to specify how each feature depends on the class
- Total number of parameters is *linear* in n
- Model is very simplistic, but often works anyway

## Inference for Naïve Bayes

- § Goal: compute posterior distribution over label variable Y
	- Step 1: get joint probability of label and evidence for each label

§ Step 2: sum to get probability of evidence +

 $P(Y|f_1 \ldots f_n)$ 

■ Step 3: normalize by dividing Step 1 by Step 2

## General Naïve Bayes

- What do we need in order to use Naïve Bayes?
	- Inference method (we just saw this part)
		- Start with a bunch of probabilities:  $P(Y)$  and the  $P(F_i|Y)$  tables
		- Use standard inference to compute  $P(Y|F_1...F_n)$
		- Nothing new here
	- Estimates of local conditional probability tables
		- $\blacksquare$  P(Y), the prior over labels
		- $\blacksquare$  P(F<sub>i</sub>|Y) for each feature (evidence variable)
		- These probabilities are collectively called the *parameters* of the model and denoted by  $\boldsymbol{\theta}$
		- Up until now, we assumed these appeared by magic, but...
		- …they typically come from training data counts: we'll look at this soon

### Example: Conditional Probabilities

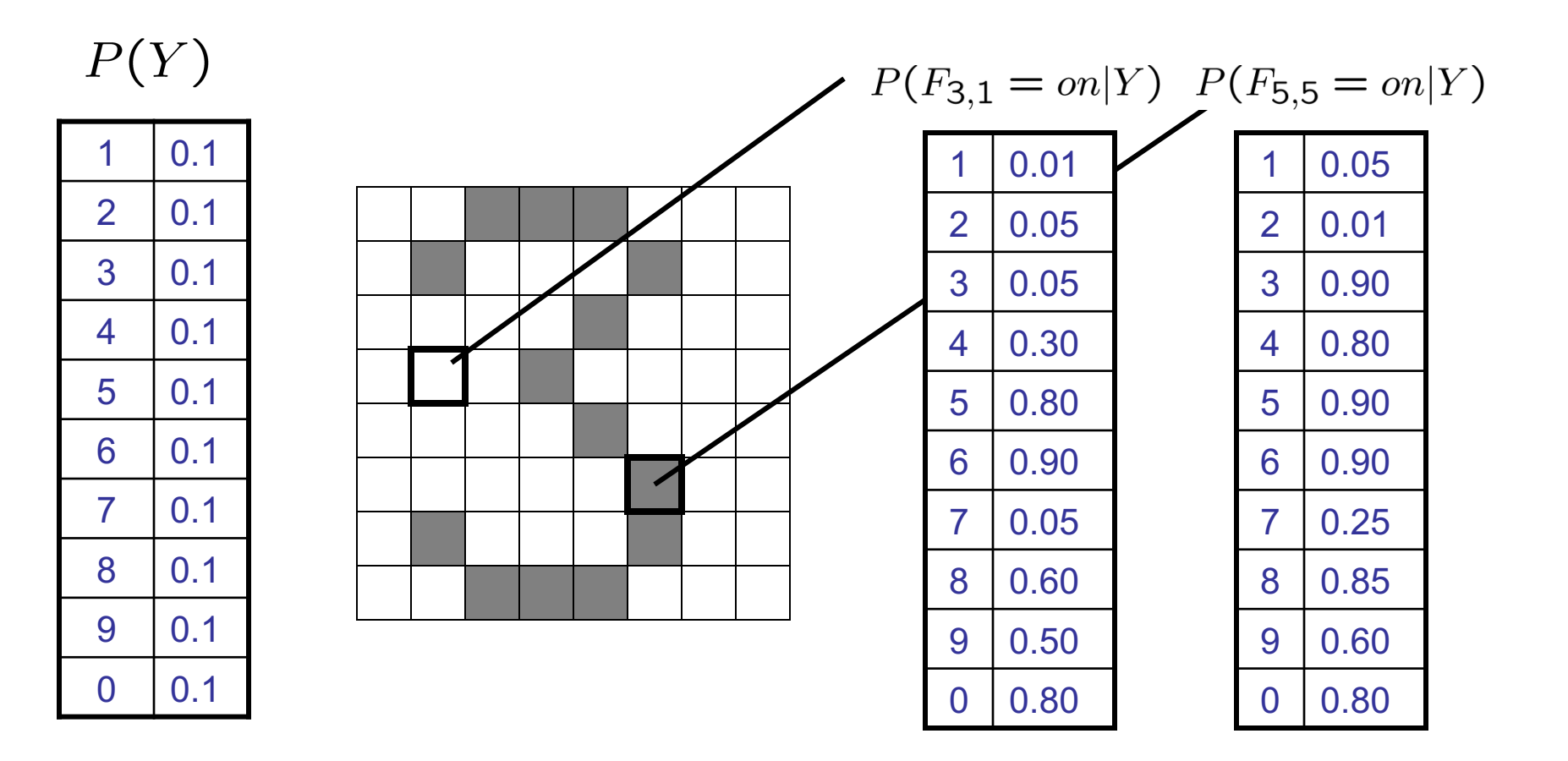

# Naïve Bayes for Text

- Bag-of-words Naïve Bayes:
	- Features:  $W_i$  is the word at position i
	- As before: predict label conditioned on feature variables (spam vs. ham)
	- As before: assume features are conditionally independent given label
	- New: each  $W_i$  is identically distributed

*Word at position i, not ith word in the dictionary!*

• **Generative model:** 
$$
P(Y, W_1 \dots W_n) = P(Y) \prod_i P(W_i|Y)
$$

- "Tied" distributions and bag-of-words
	- Usually, each variable gets its own conditional probability distribution  $P(F|Y)$
	- In a bag-of-words model
		- Each position is identically distributed
		- All positions share the same conditional probs  $P(W|Y)$
		- Why make this assumption?
	- Called "bag-of-words" because model is insensitive to word order or reordering

## Example: Spam Filtering

$$
\blacksquare \quad \text{Model:} \quad P(Y, W_1 \dots W_n) = P(Y) \prod_i P(W_i|Y)
$$

■ What are the parameters?

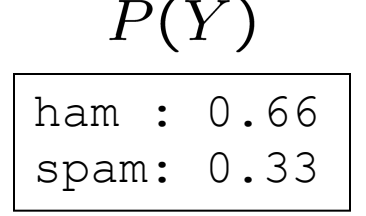

### $P(W|spam)$

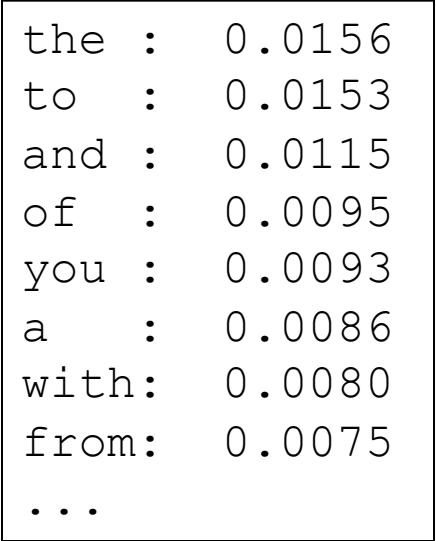

#### $P(W | \text{ham})$

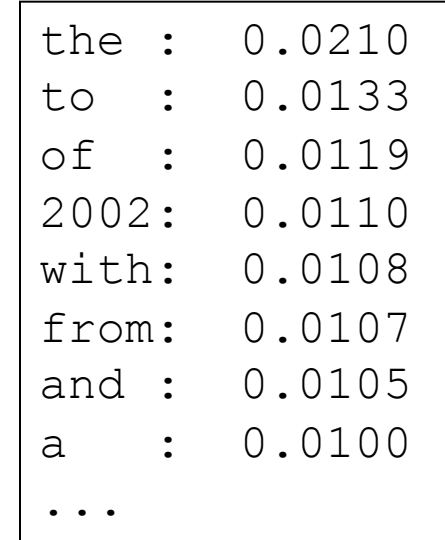

■ Where do these tables come from?

## Spam Example

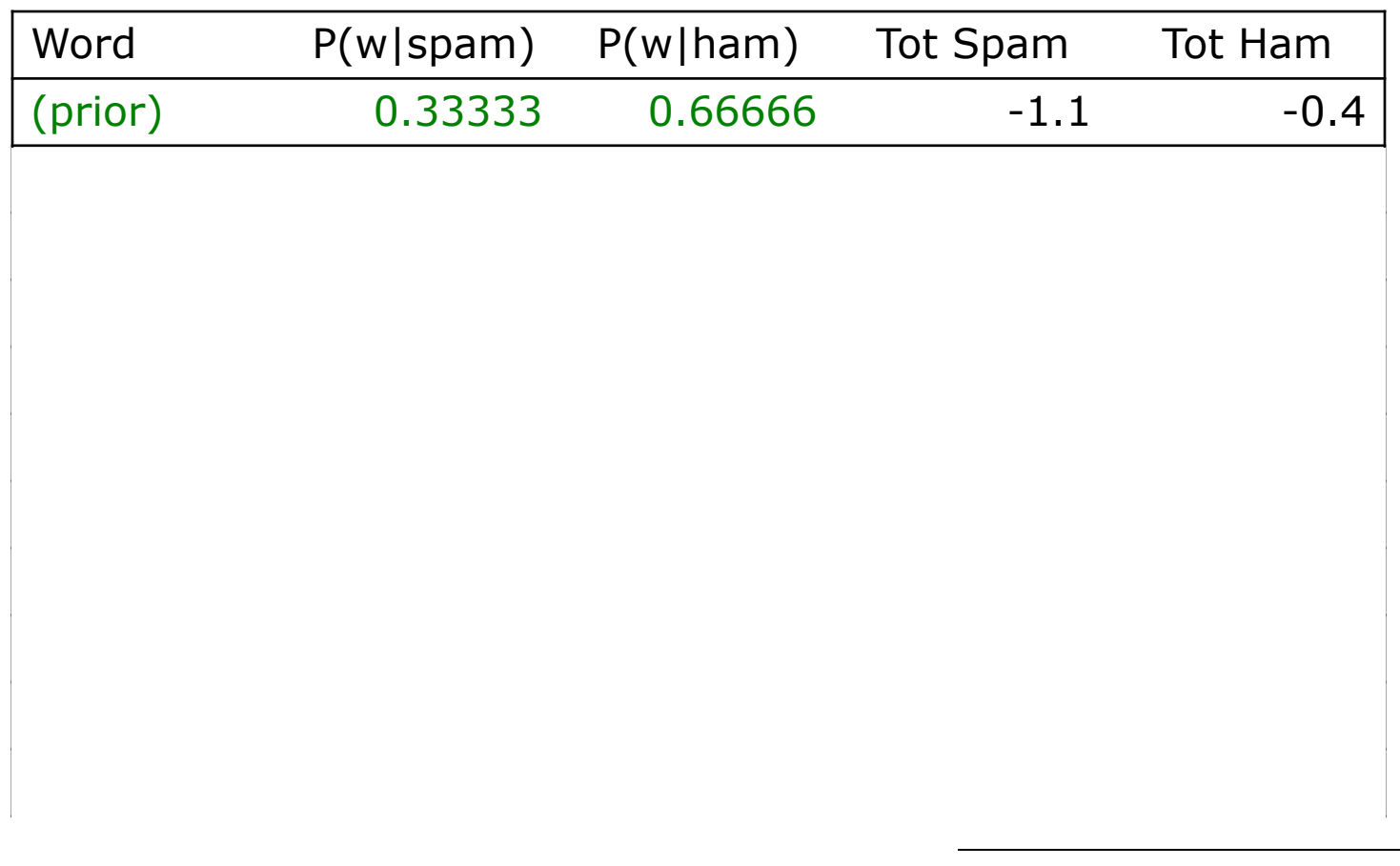

# Training and Testing

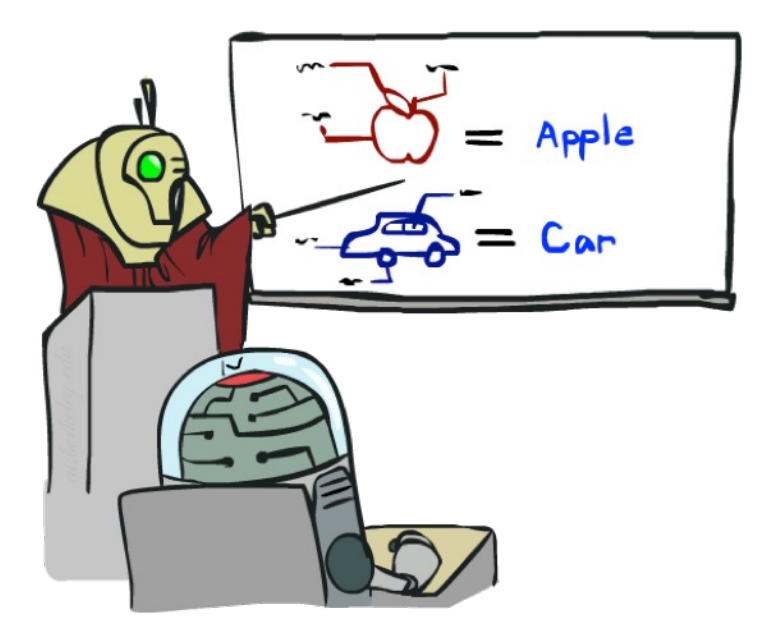

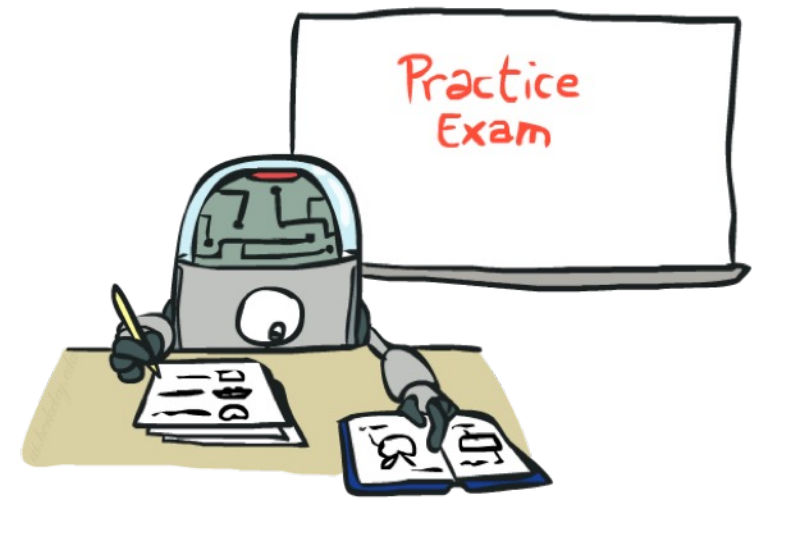

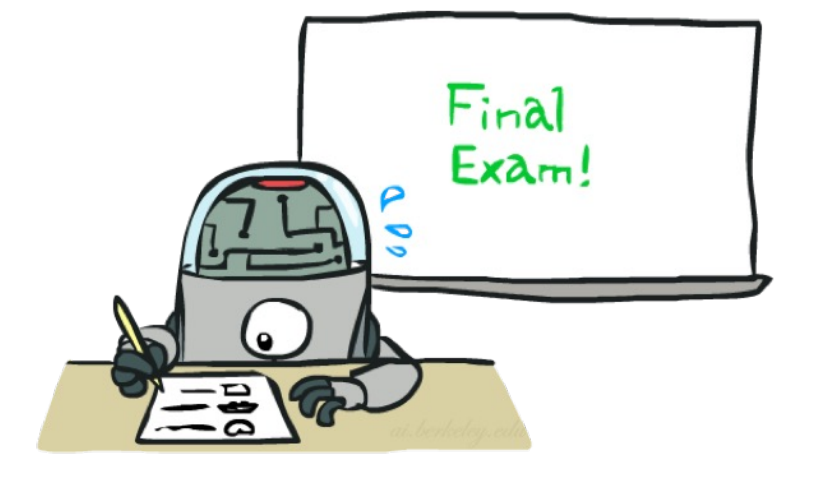

# Empirical Risk Minimization

### Empirical risk minimization

- § Basic principle of machine learning
- We want the model (classifier, etc) that does best on the true test distribution
- § Don't know the true distribution so pick the best model on our actual training set
- § Finding "the best" model on the training set is phrased as an optimization problem

### § Main worry: overfitting to the training set

- Better with more training data (less sampling variance, training more like test)
- Better if we limit the complexity of our hypotheses (regularization and/or small hypothesis spaces)

# Important Concepts

- Data: labeled instances (e.g. emails marked spam/ham)
	- § Training set
	- § Held out set
	- Test set
- Features: attribute-value pairs which characterize each x
- Experimentation cycle
	- Learn parameters (e.g. model probabilities) on training set
	- § (Tune hyperparameters on held-out set)
	- Compute accuracy of test set
	- Very important: never "peek" at the test set!
- Evaluation (many metrics possible, e.g. accuracy)
	- § Accuracy: fraction of instances predicted correctly
- Overfitting and generalization
	- Want a classifier which does well on *test* data
	- § Overfitting: fitting the training data very closely, but not generalizing well
	- We'll investigate overfitting and generalization formally in a few lectures

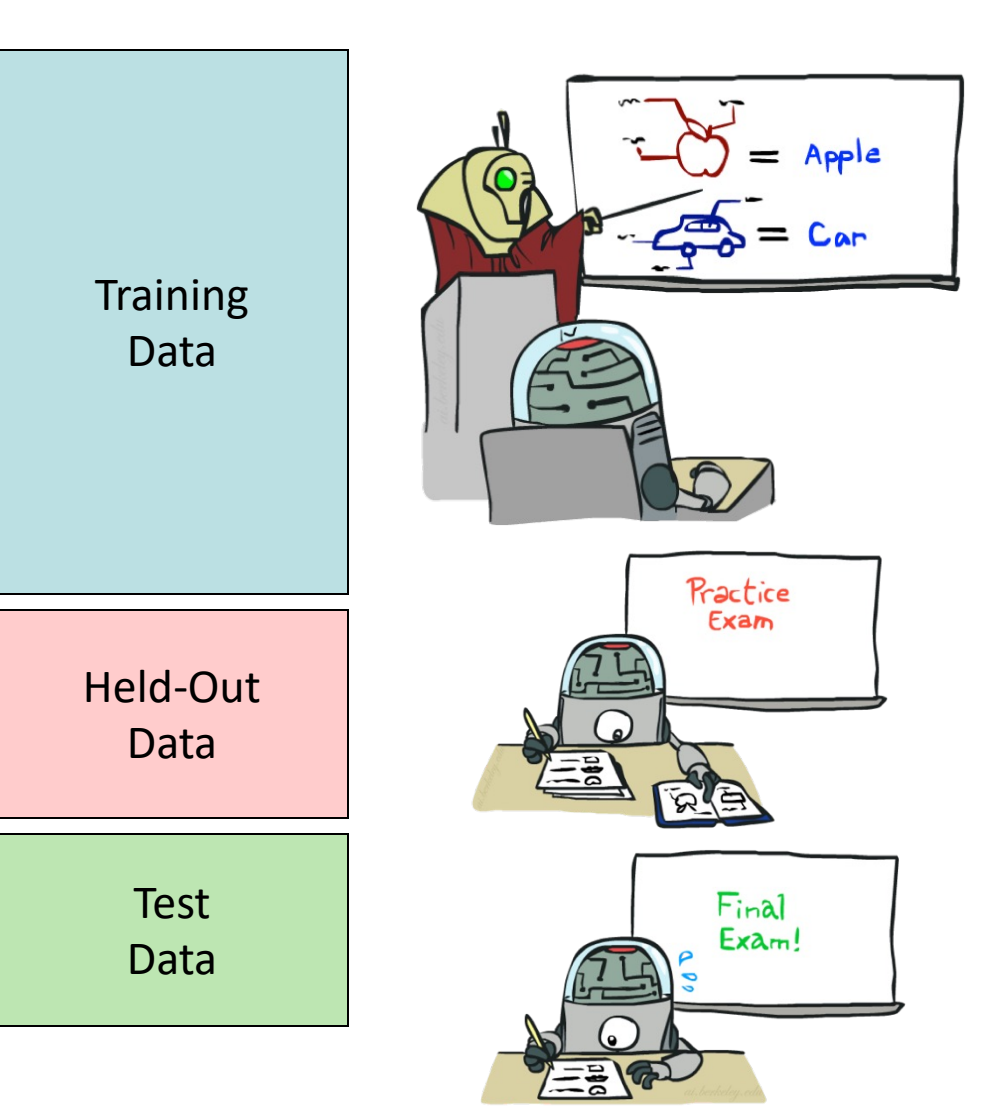

### Generalization and Overfitting

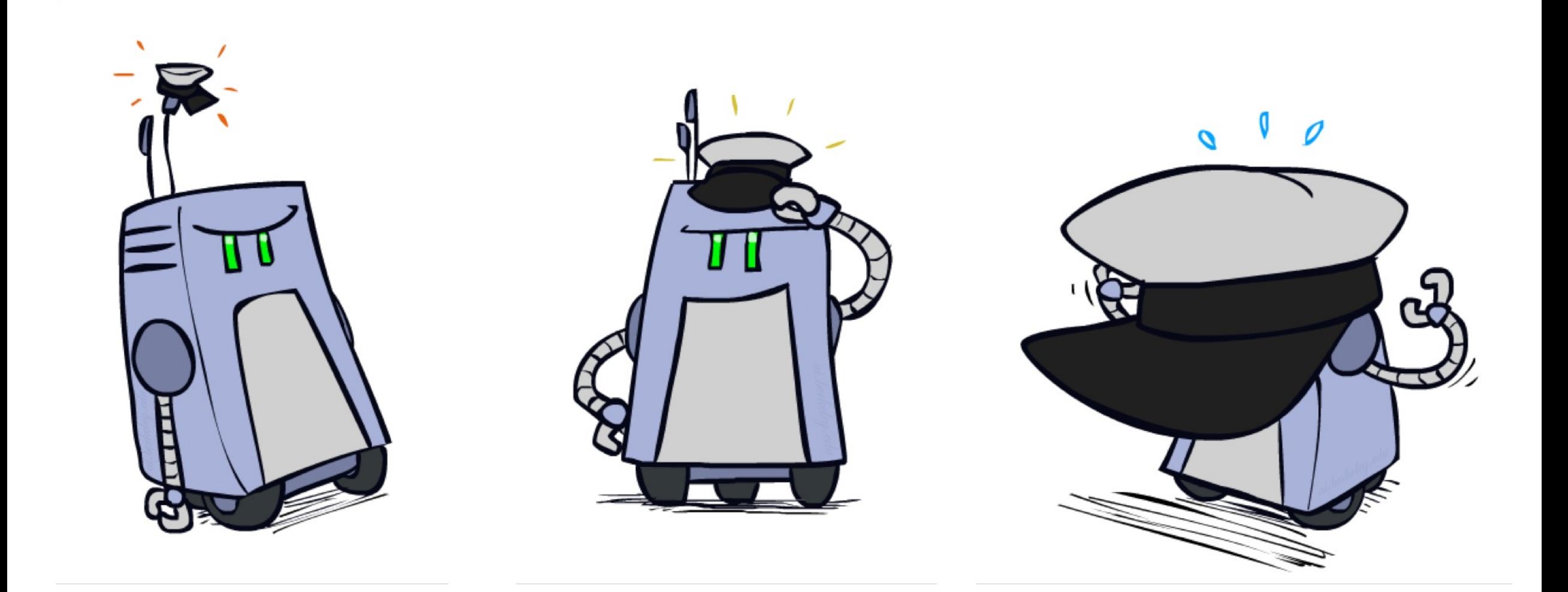

# Overfitting

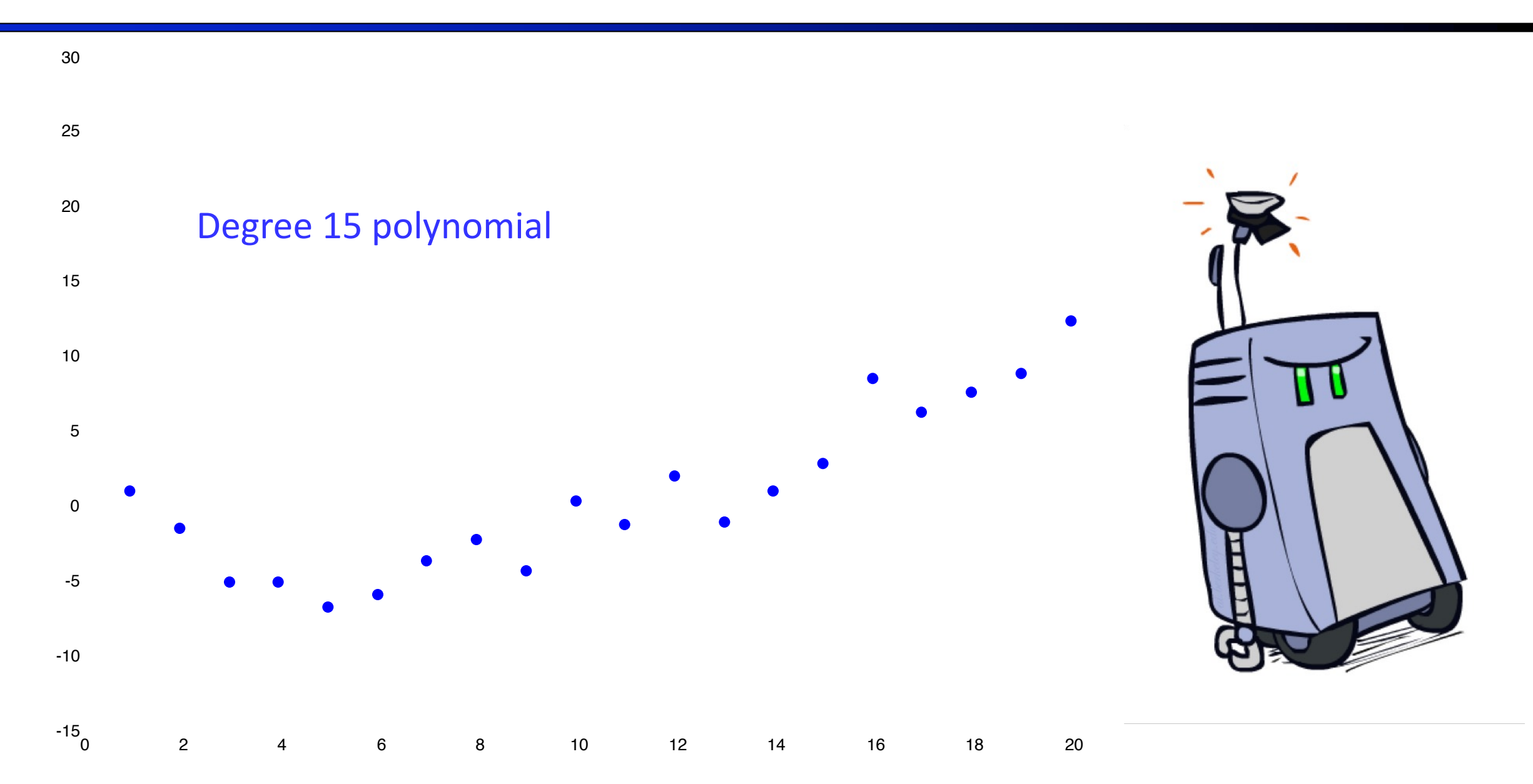

# Example: Overfitting

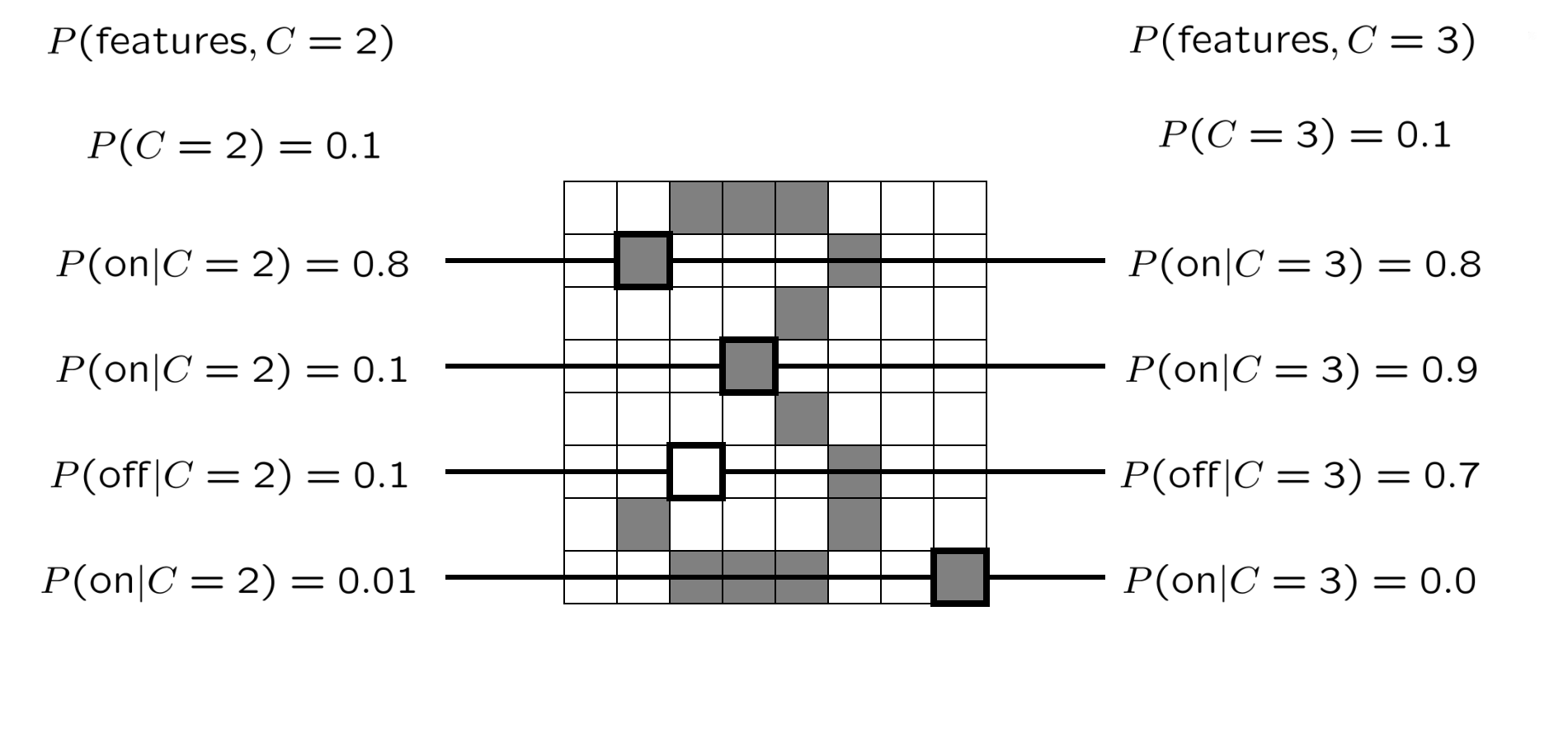

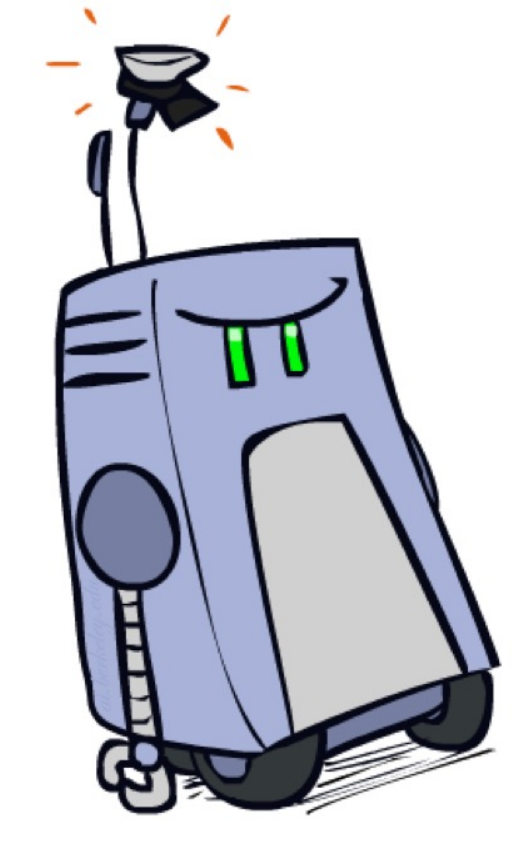

*2 wins!!*

# Example: Overfitting

■ Posteriors determined by *relative* probabilities (odds ratios):

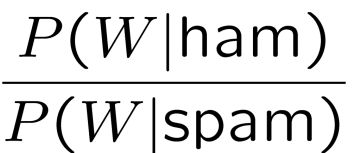

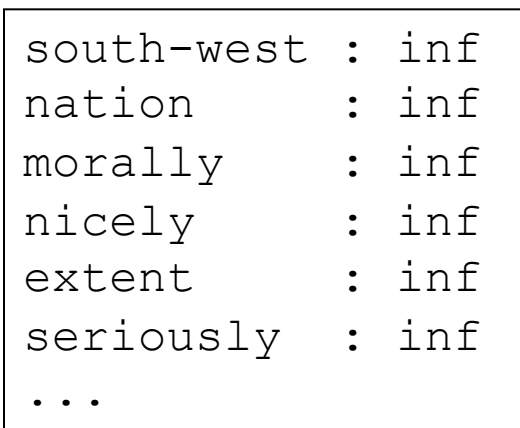

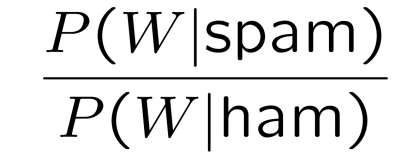

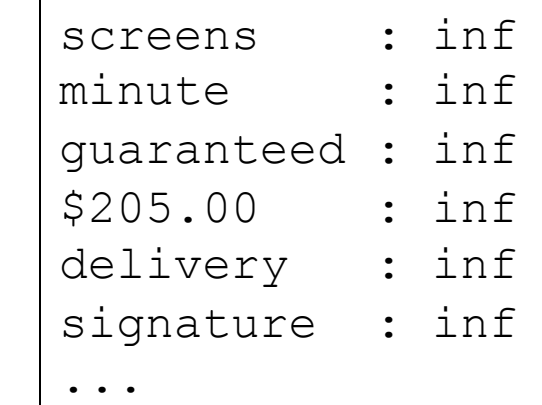

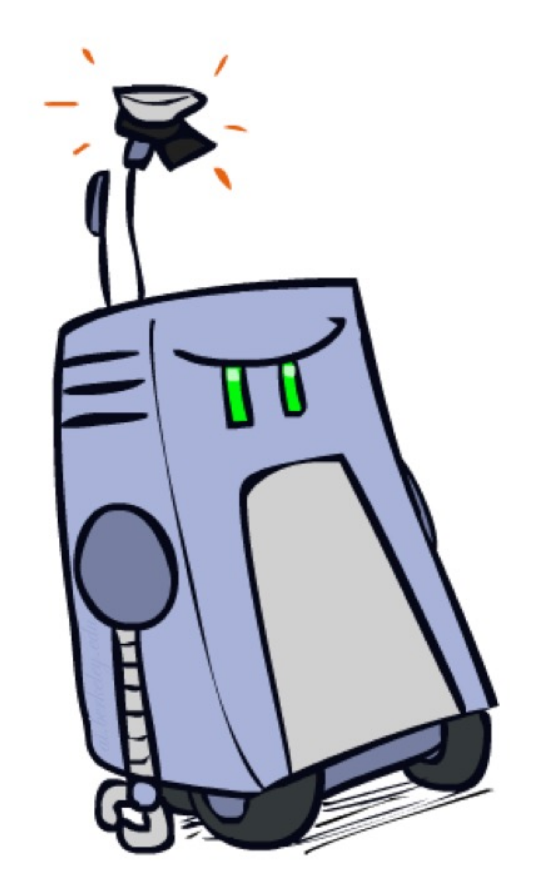

*What went wrong here?*

# Generalization and Overfitting

- Relative frequency parameters will overfit the training data!
	- § Just because we never saw a 3 with pixel (15,15) on during training doesn't mean we won't see it at test time
	- § Unlikely that every occurrence of "minute" is 100% spam
	- § Unlikely that every occurrence of "seriously" is 100% ham
	- § What about all the words that don't occur in the training set at all?
	- In general, we can't go around giving unseen events zero probability
- § As an extreme case, imagine using the entire email as the only feature (e.g. document ID)
	- Would get the training data perfect (if deterministic labeling)
	- § Wouldn't *generalize* at all
	- Just making the bag-of-words assumption gives us some generalization, but isn't enough
- To generalize better: we need to smooth or regularize the estimates

### Parameter Estimation

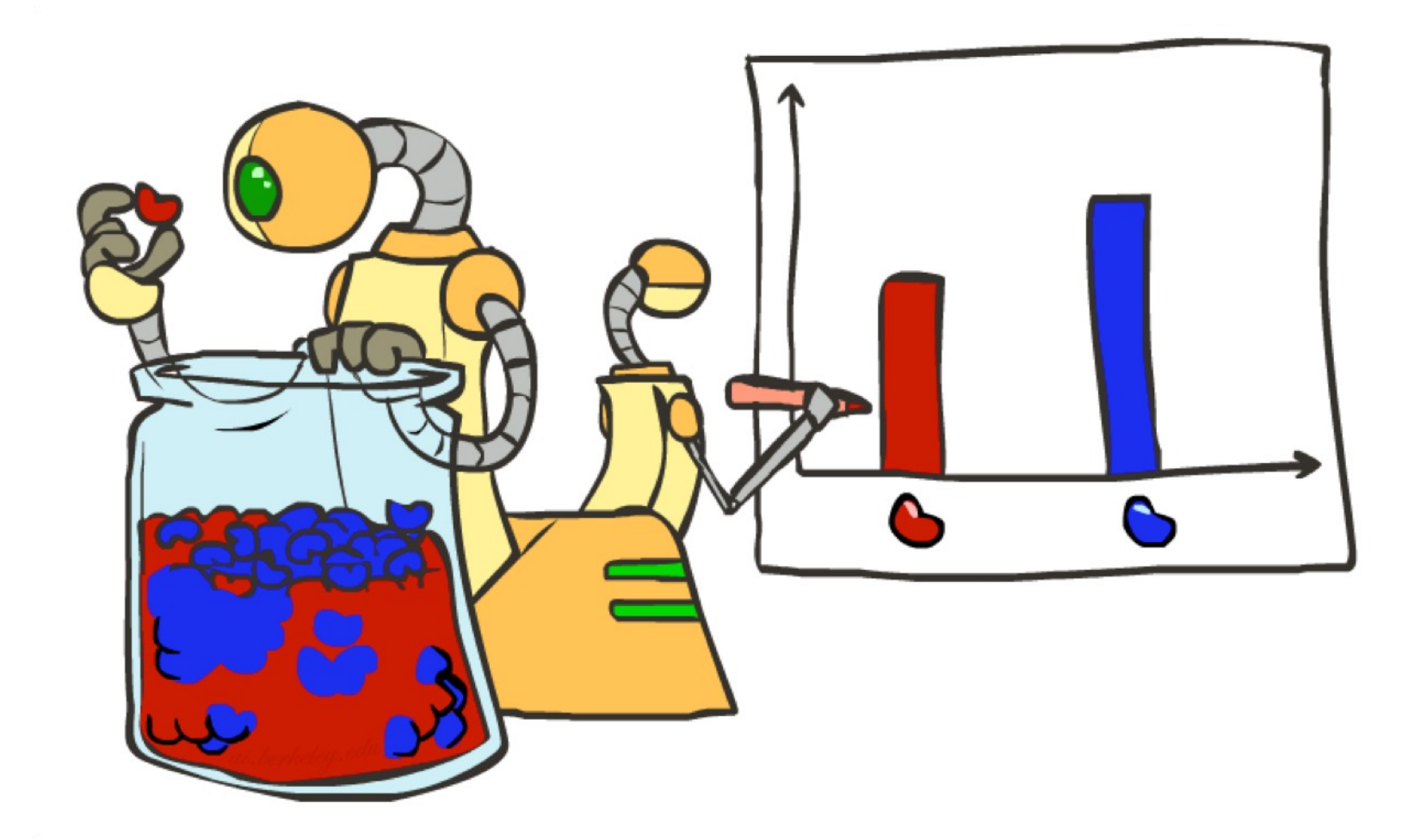

### Parameter Estimation

- Estimating the distribution of a random variable
- § *Elicitation:* ask a human (why is this hard?)
- § *Empirically:* use training data (learning!)
	- E.g.: for each outcome x, look at the *empirical rate* of that value:

$$
P_{\mathsf{ML}}(x) = \frac{\text{count}(x)}{\text{total samples}}
$$

$$
\begin{array}{c}\n\text{r} & \text{b} \\
\text{P}_{\text{ML}}(\text{r}) = 2/3\n\end{array}
$$

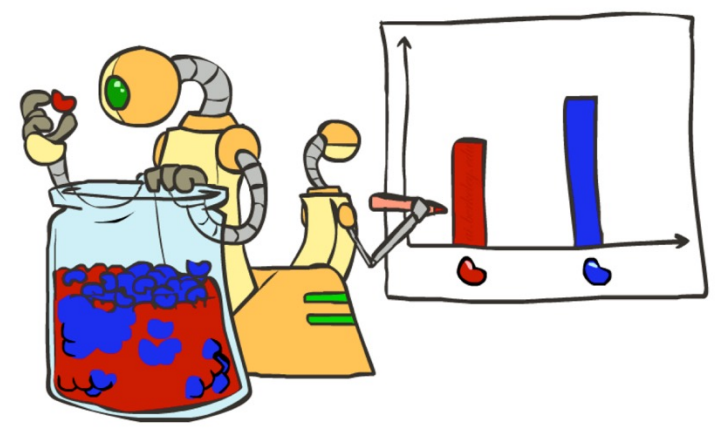

§ This is the estimate that maximizes the *likelihood of the data*

$$
L(x, \theta) = \prod_i P_{\theta}(x_i)
$$

# Smoothing

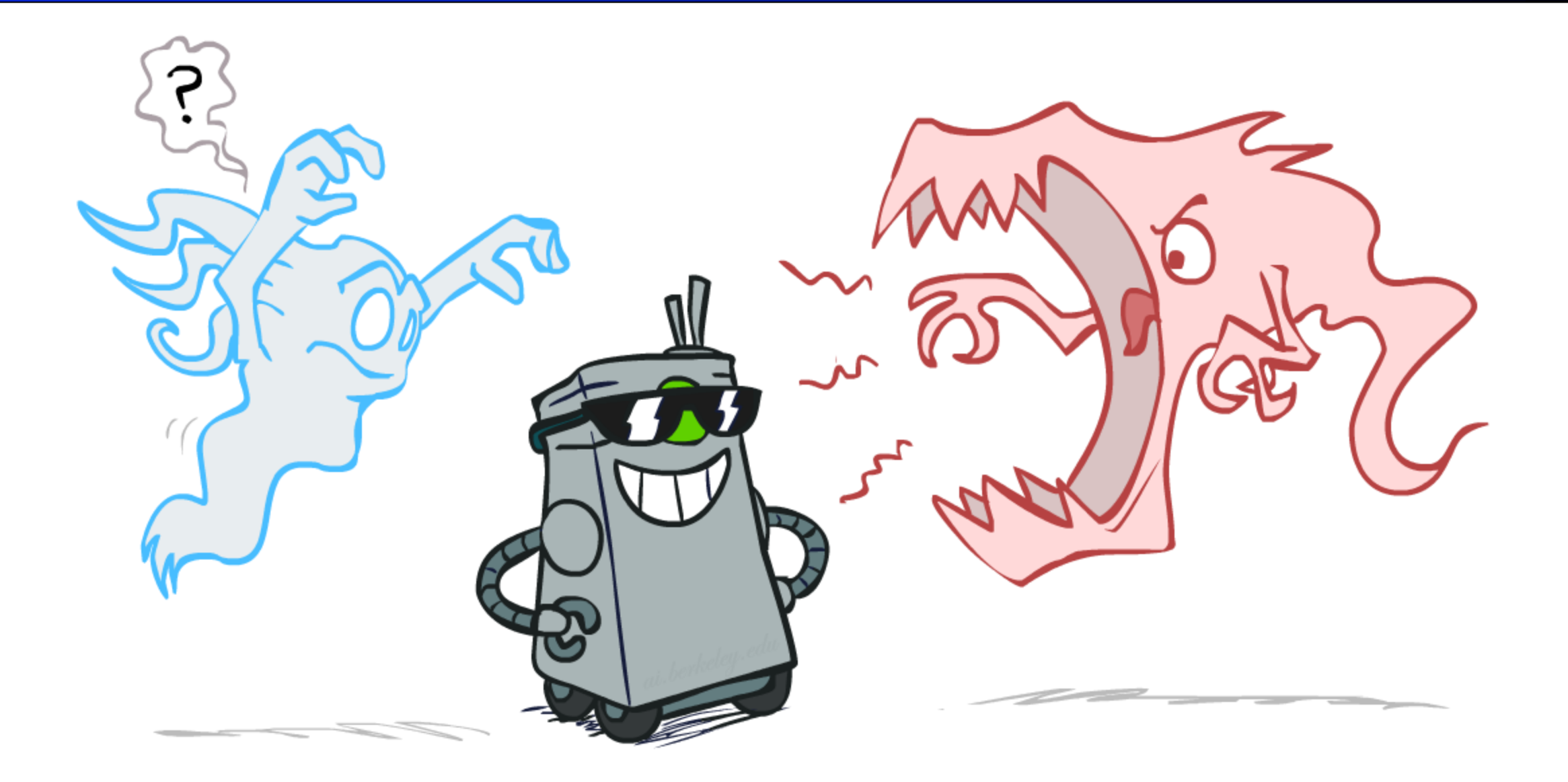

## Maximum Likelihood?

■ Relative frequencies are the maximum likelihood estimates

$$
\theta_{ML} = \arg \max_{\theta} P(\mathbf{X}|\theta)
$$
  
= 
$$
\arg \max_{\theta} \prod_{i} P_{\theta}(X_i)
$$
  $P_{ML}(x) = \frac{\text{count}(x)}{\text{total samples}}$ 

■ Another option is to consider the most likely parameter value given the data

$$
\theta_{MAP} = \arg \max_{\theta} P(\theta|X)
$$
  
= 
$$
\arg \max_{\theta} P(X|\theta)P(\theta)/P(X) \quad \boxed{\qquad}
$$
????  
= 
$$
\arg \max_{\theta} P(X|\theta)P(\theta)
$$

### Unseen Events

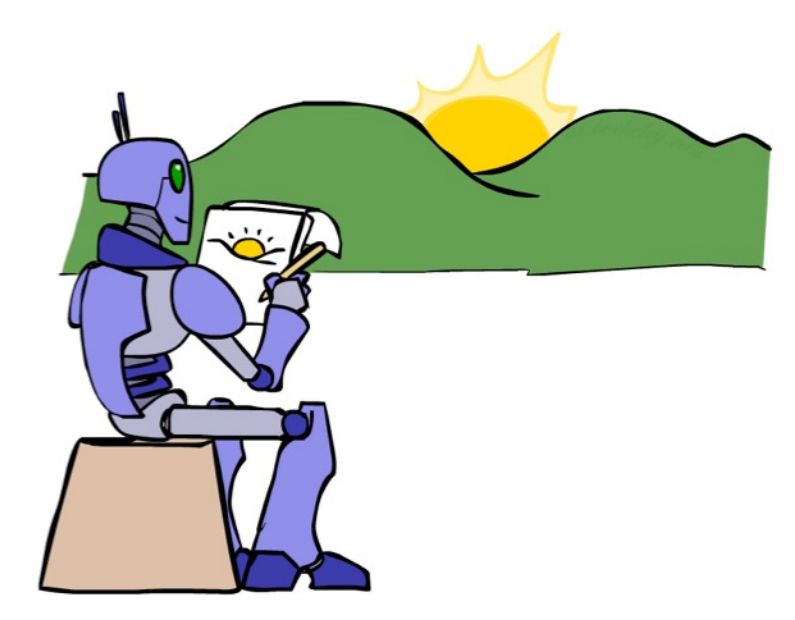

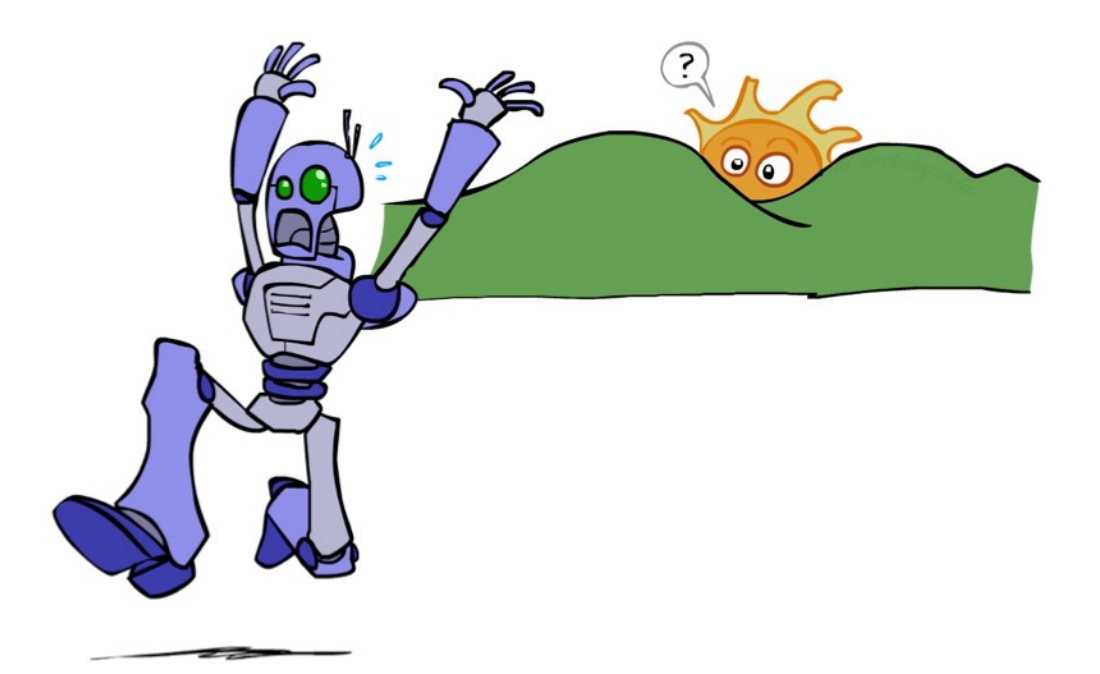

# Laplace Smoothing

- Laplace's estimate:
	- Pretend you saw every outcome once more than you actually did

$$
P_{LAP}(x) = \frac{c(x) + 1}{\sum_{x} [c(x) + 1]}
$$

$$
= \frac{c(x) + 1}{N + |X|}
$$

$$
P_{MI}(X) =
$$

 $\left(\begin{array}{c} r \end{array}\right)$   $\left(\begin{array}{c} r \end{array}\right)$   $\left(\begin{array}{c} b \end{array}\right)$ 

$$
M L(\Lambda) =
$$

$$
P_{LAP}(X) =
$$

 $\blacksquare$  Can derive this estimate with *Dirichlet priors* (see cs281a)

# Laplace Smoothing

- Laplace's estimate (extended):
	- Pretend you saw every outcome k extra times

$$
P_{LAP,k}(x) = \frac{c(x) + k}{N + k|X|}
$$

- What's Laplace with  $k = 0$ ?
- k is the strength of the prior
- Laplace for conditionals:
	- Smooth each condition independently:

$$
P_{LAP,k}(x|y) = \frac{c(x,y) + k}{c(y) + k|X|}
$$

$$
\begin{array}{c} \n\text{r} \end{array}
$$

 $P_{LAP,0}(X) =$ 

 $P_{LAP,1}(X) =$ 

 $P_{LAP,100}(X) =$ 

### Estimation: Linear Interpolation\*

- $\blacksquare$  In practice, Laplace often performs poorly for  $P(X|Y)$ :
	- When |X| is very large
	- When |Y| is very large
- Another option: linear interpolation
	- Also get the empirical  $P(X)$  from the data
	- Make sure the estimate of  $P(X|Y)$  isn't too different from the empirical  $P(X)$

$$
P_{LIN}(x|y) = \alpha \hat{P}(x|y) + (1.0 - \alpha)\hat{P}(x)
$$

- What if  $\alpha$  is 0? 1?
- For even better ways to estimate parameters, as well as details of the math, see cs281a, cs288

# Real NB: Smoothing

- For real classification problems, smoothing is critical
- New odds ratios:

 $P(W|<sub>spam</sub>)$  $P(W | \text{ham})$ 

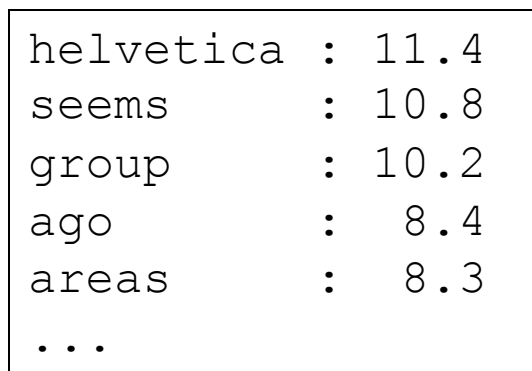

 $P(W | \text{ham})$ 

 $\overline{P(W|\text{spam})}$ 

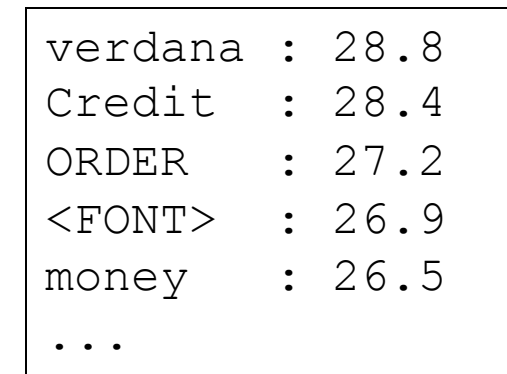

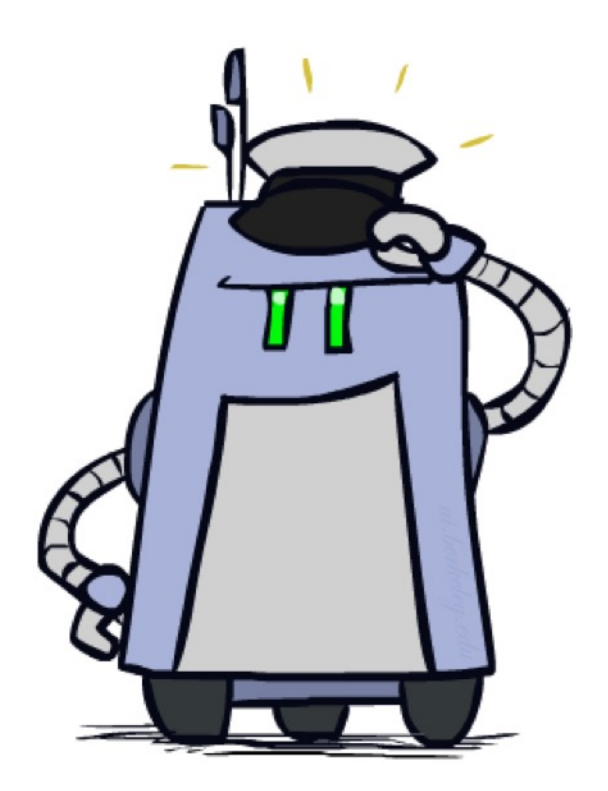

*Do these make more sense?*

# Tuning

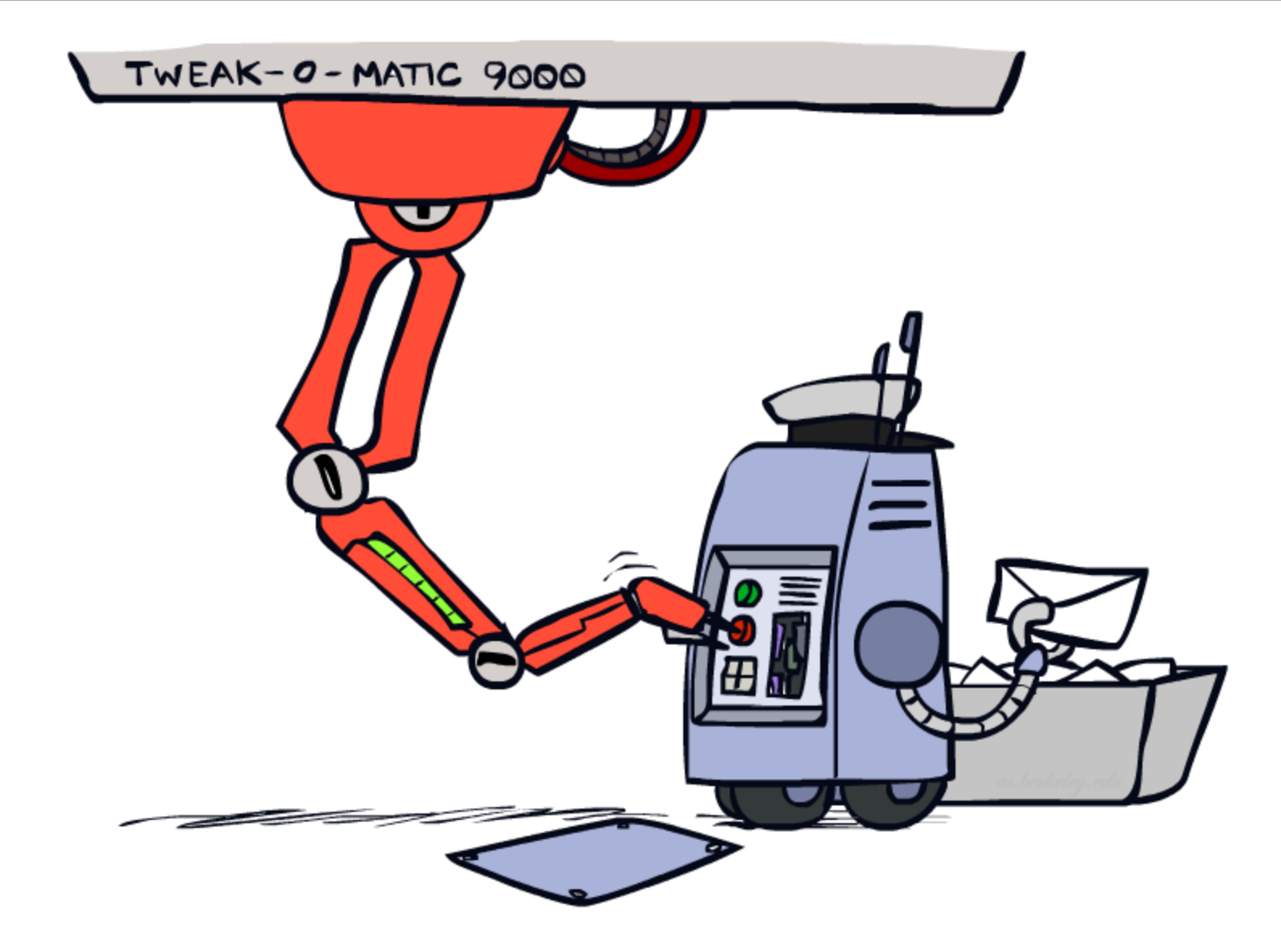

# Tuning on Held-Out Data

### ■ Now we've got two kinds of unknowns

- Parameters: the probabilities  $P(X|Y)$ ,  $P(Y)$
- Hyperparameters: e.g. the amount / type of smoothing to do, k,  $\alpha$
- What should we learn where?
	- Learn parameters from training data
	- Tune hyperparameters on different data
		- Why?
	- For each value of the hyperparameters, train and test on the held-out data
	- Choose the best value and do a final test on the test data

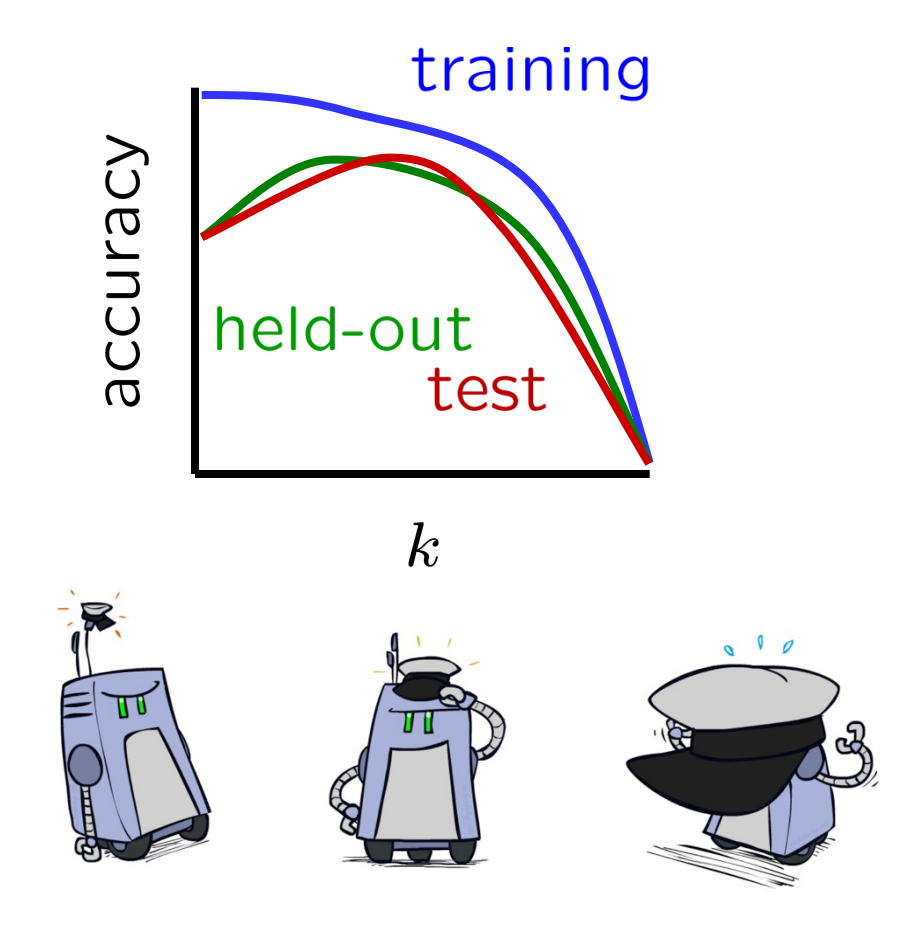

### Features

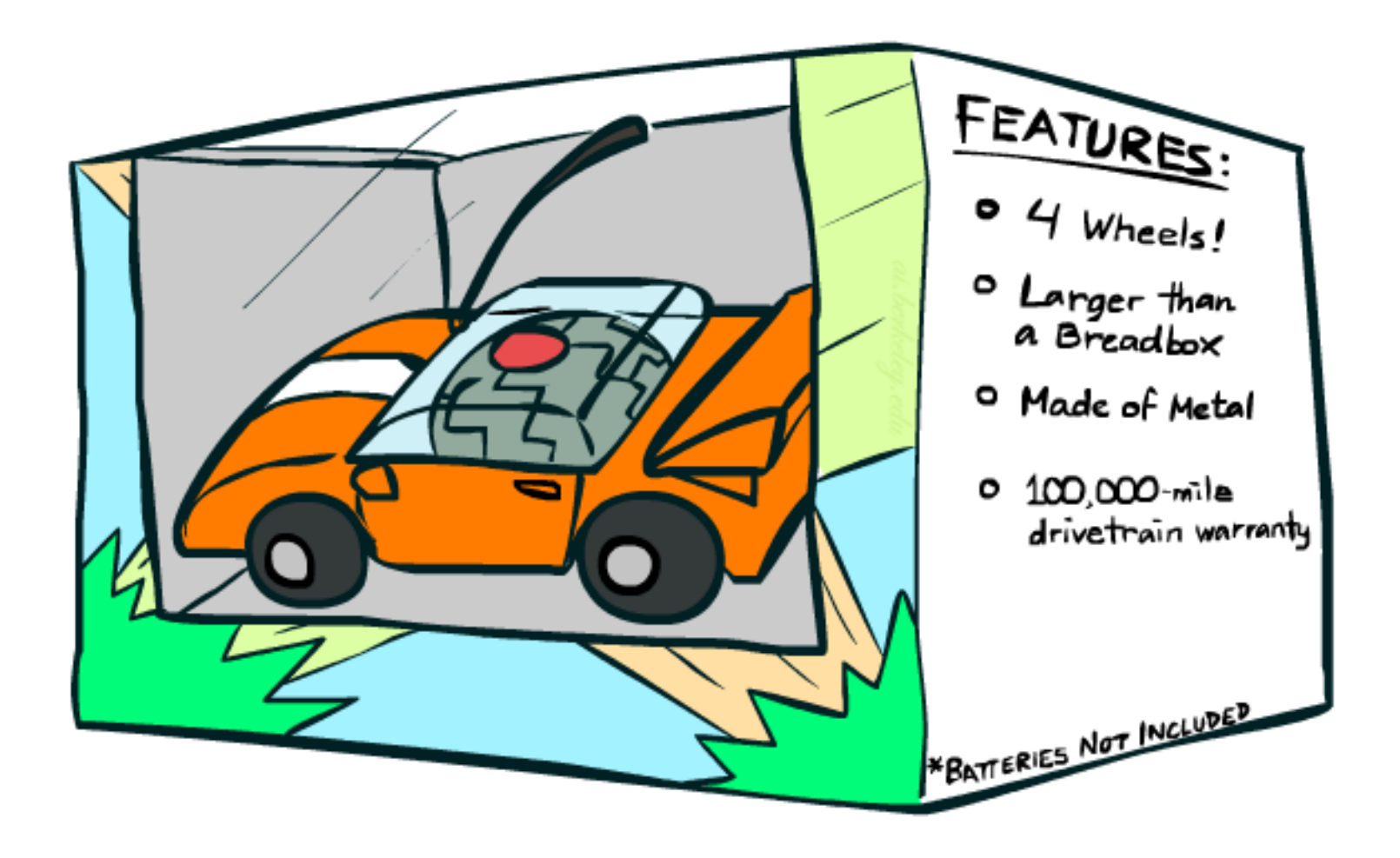

### Errors, and What to Do

#### ■ Examples of errors

Dear GlobalSCAPE Customer,

GlobalSCAPE has partnered with ScanSoft to offer you the latest version of OmniPage Pro, for just \$99.99\* - the regular list price is \$499! The most common question we've received about this offer is - Is this genuine? We would like to assure you that this offer is authorized by ScanSoft, is genuine and valid. You can get the . . .

. . . To receive your \$30 Amazon.com promotional certificate, click through to

http://www.amazon.com/apparel

and see the prominent link for the \$30 offer. All details are there. We hope you enjoyed receiving this message. However, if you'd rather not receive future e-mails announcing new store launches, please click . . .

# What to Do About Errors?

#### ■ Need more features– words aren't enough!

- Have you emailed the sender before?
- Have 1K other people just gotten the same email?
- § Is the sending information consistent?
- § Is the email in ALL CAPS?
- Do inline URLs point where they say they point?
- § Does the email address you by (your) name?
- **Can add these information sources as new** variables in the NB model
- Later this week we'll talk about classifiers which let you easily add arbitrary features more easily, and, later, how to induce new features

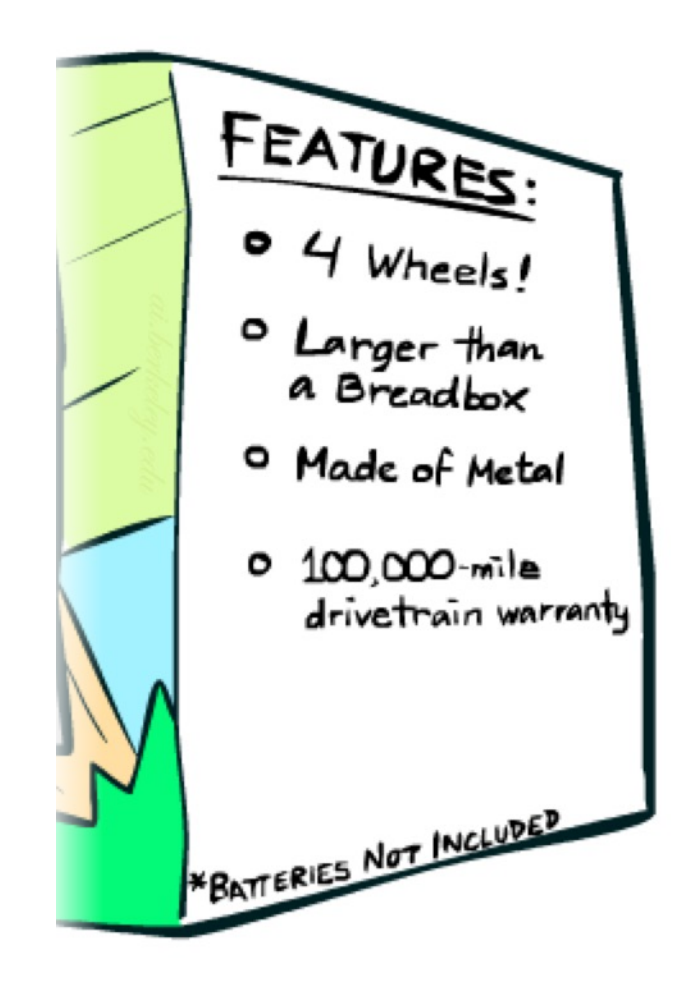

### Baselines

#### ■ First step: get a baseline

- Baselines are very simple "straw man" procedures
- Help determine how hard the task is
- Help know what a "good" accuracy is
- Weak baseline: most frequent label classifier
	- Gives all test instances whatever label was most common in the training set
	- E.g. for spam filtering, might label everything as ham
	- Accuracy might be very high if the problem is skewed
	- E.g. calling everything "ham" gets 66%, so a classifier that gets 70% isn't very good...
- For real research, usually use previous work as a (strong) baseline

## Confidences from a Classifier

- The confidence of a probabilistic classifier:
	- Posterior probability of the top label

confidence(x) =  $\max_{y} P(y|x)$ 

- § Represents how sure the classifier is of the classification
- § Any probabilistic model will have confidences
- No guarantee confidence is correct

#### ■ Calibration

- Weak calibration: higher confidences mean higher accuracy
- Strong calibration: confidence predicts accuracy rate
- What's the value of calibration?

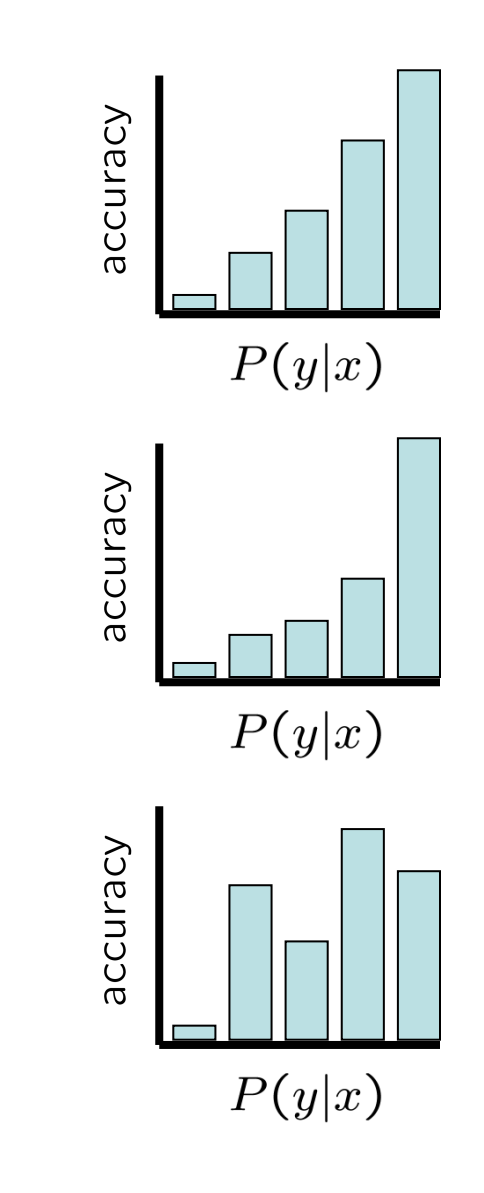

## Summary

- Bayes rule lets us do diagnostic queries with causal probabilities
- The naïve Bayes assumption takes all features to be independent given the class label
- We can build classifiers out of a naïve Bayes model using training data
- Smoothing estimates is important in real systems
- Classifier confidences are useful, when you can get them

### Linear Classifiers

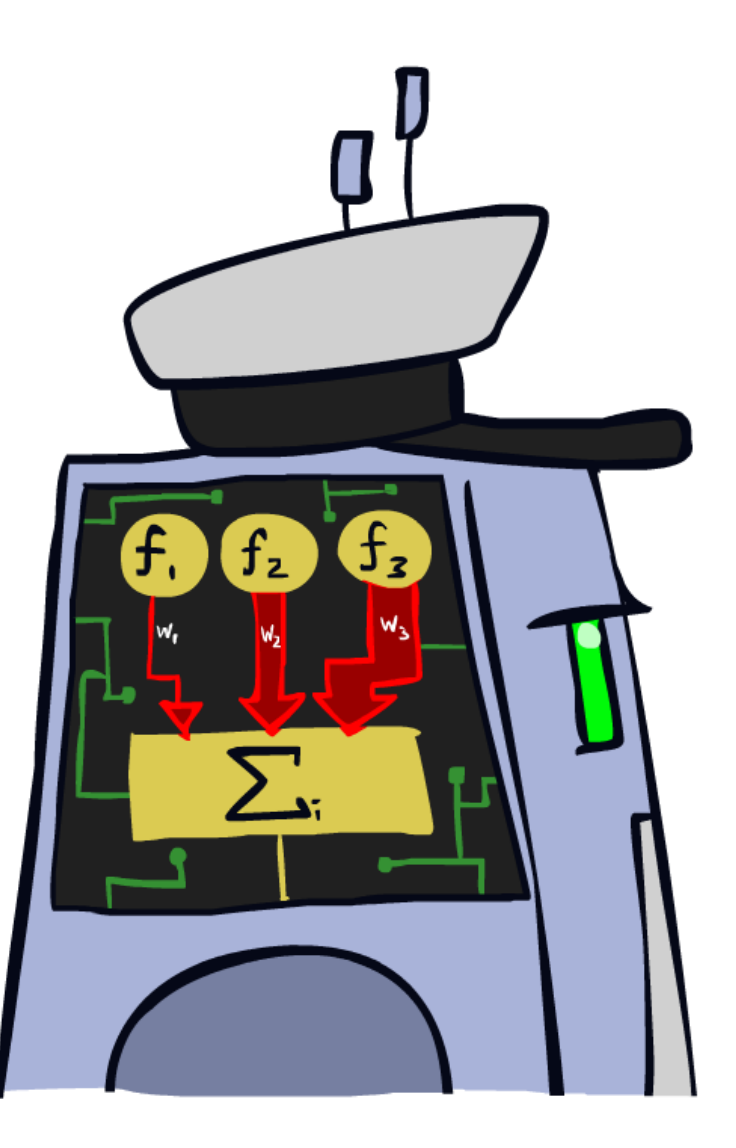

### Feature Vectors

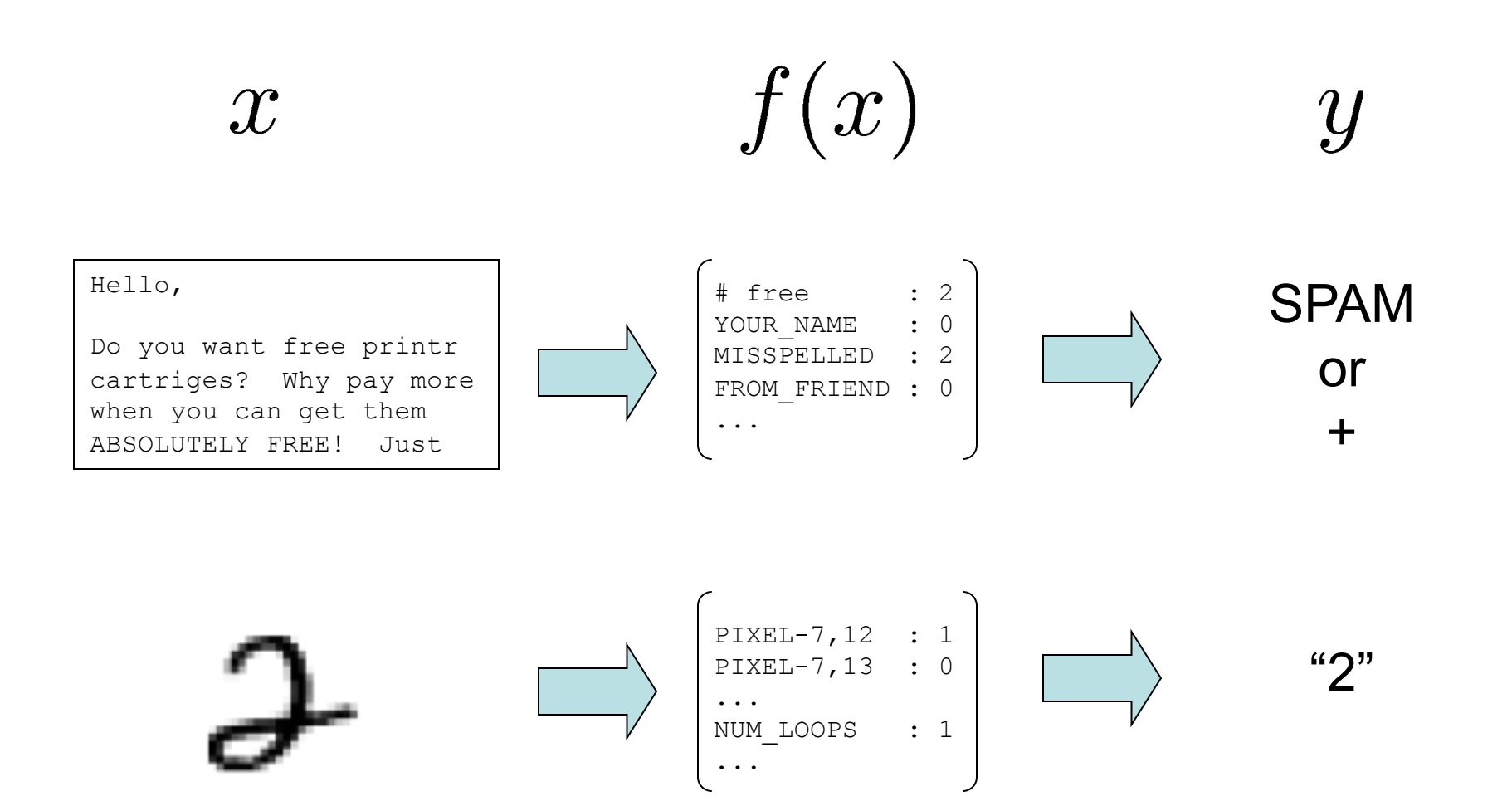

# Some (Simplified) Biology

### ■ Very loose inspiration: human neurons

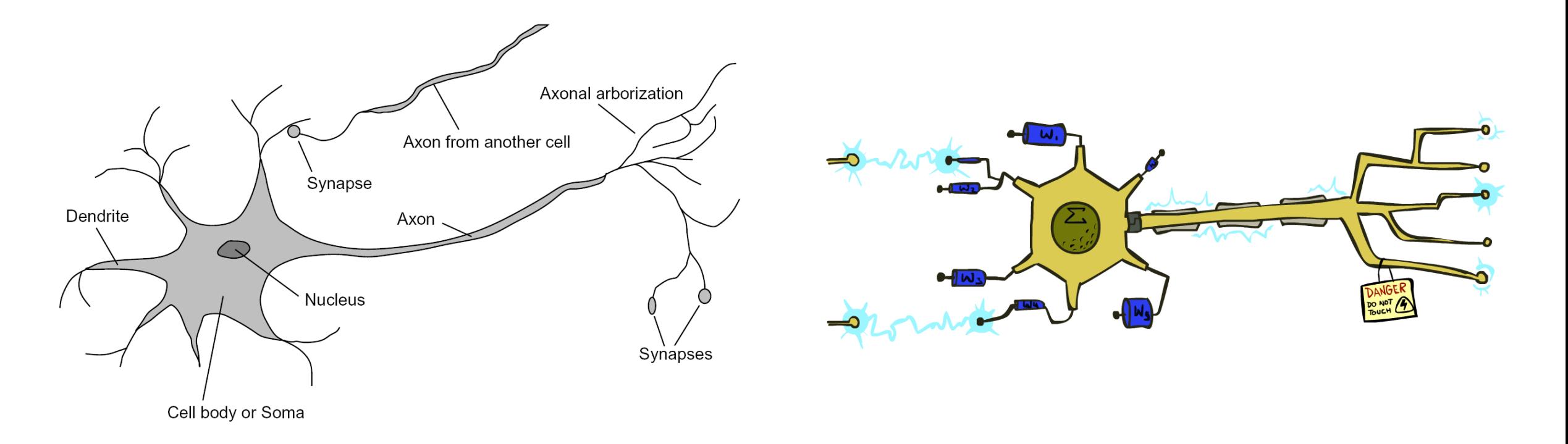

### Linear Classifiers

- Inputs are feature values
- Each feature has a weight
- Sum is the activation

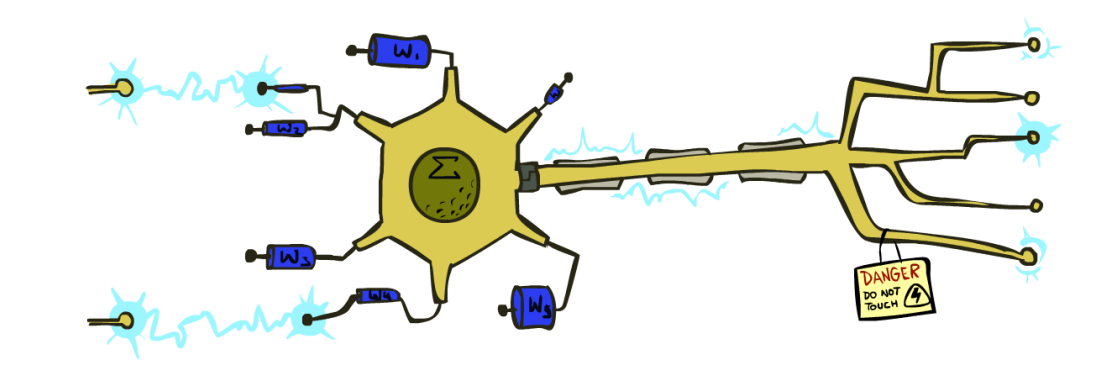

$$
\text{activation}_w(x) = \sum_i w_i \cdot f_i(x) = w \cdot f(x)
$$

- **•** If the activation is:
	- Positive, output +1
	- Negative, output -1

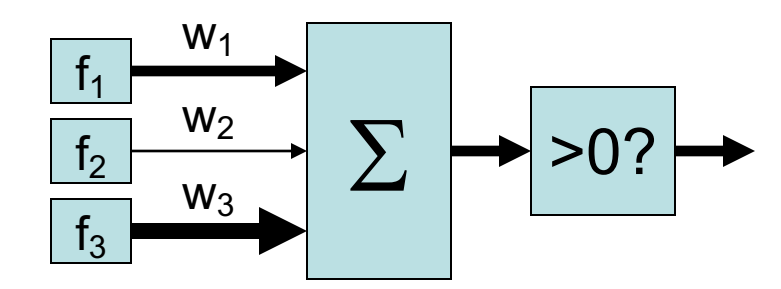

# Weights

- § Binary case: compare features to a weight vector
- Learning: figure out the weight vector from examples

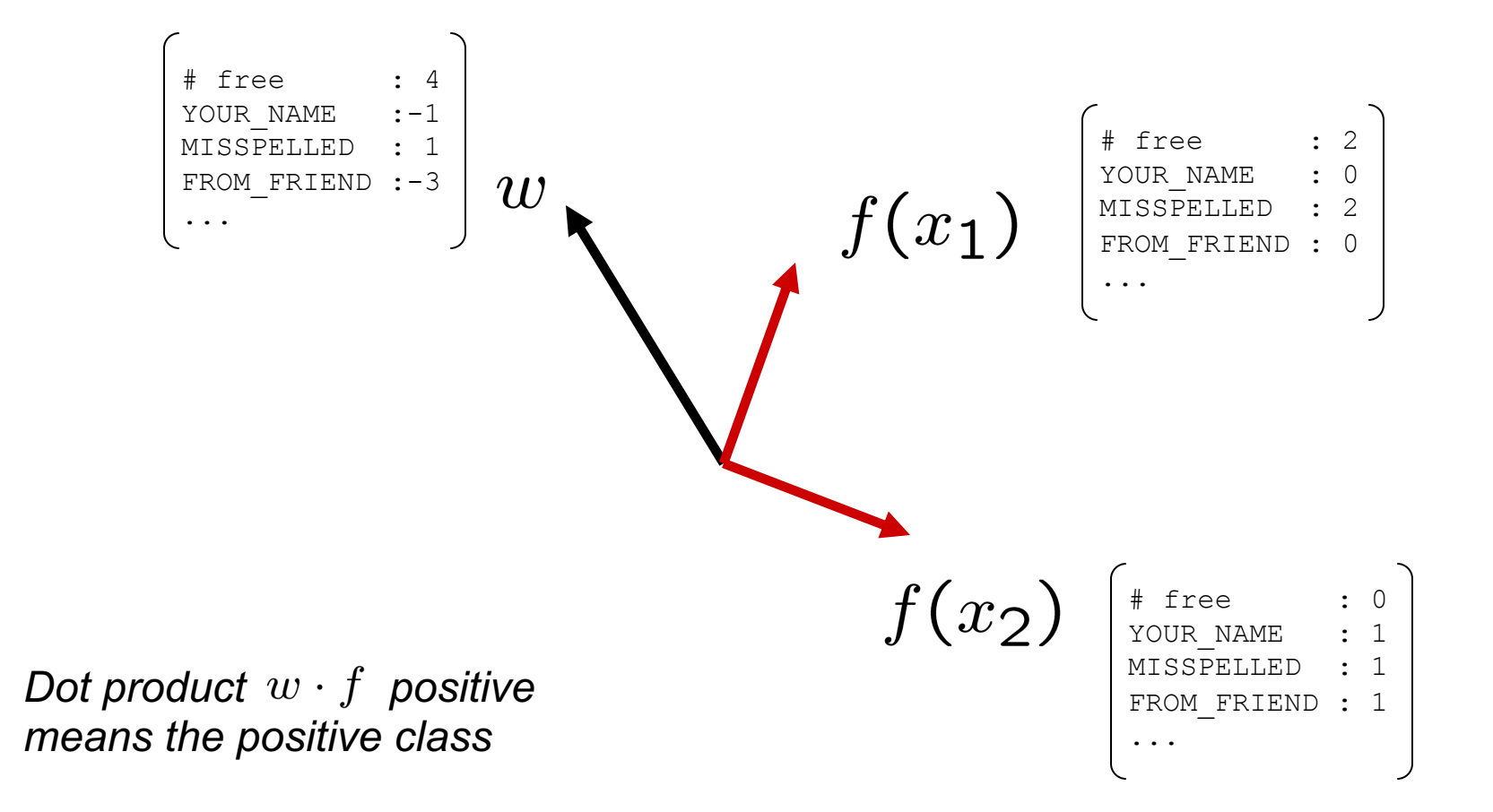

### Decision Rules

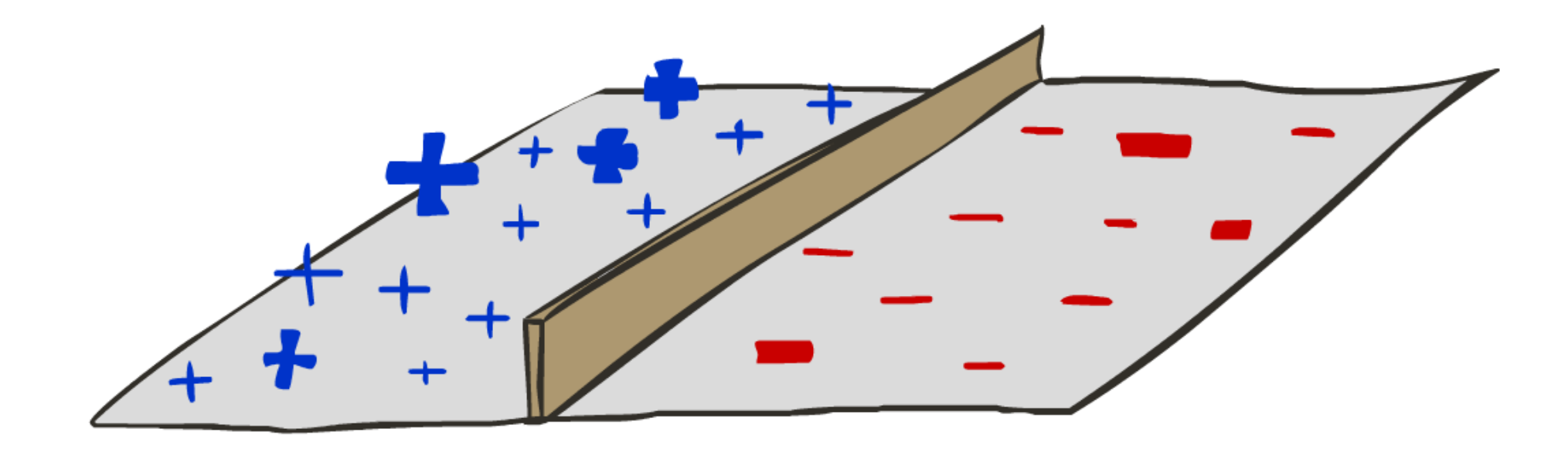

# Binary Decision Rule

- **In the space of feature vectors** 
	- Examples are points
	- Any weight vector is a hyperplane
	- $\blacksquare$  One side corresponds to Y=+1
	- Other corresponds to Y=-1

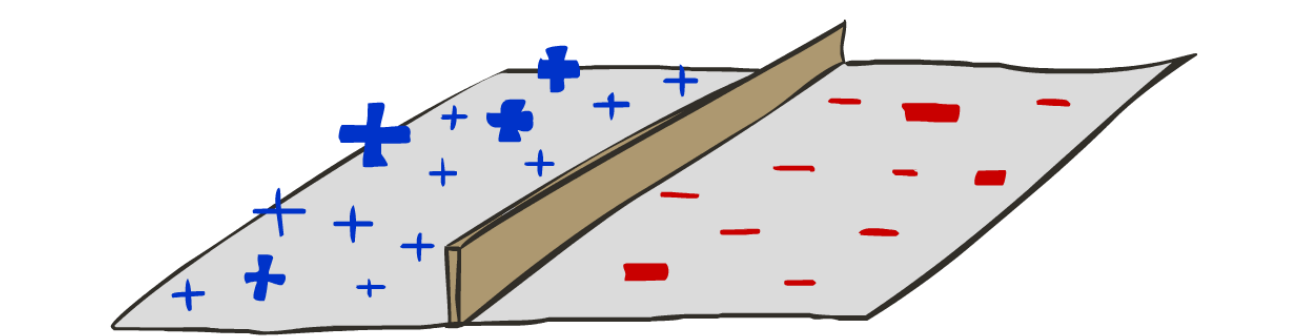

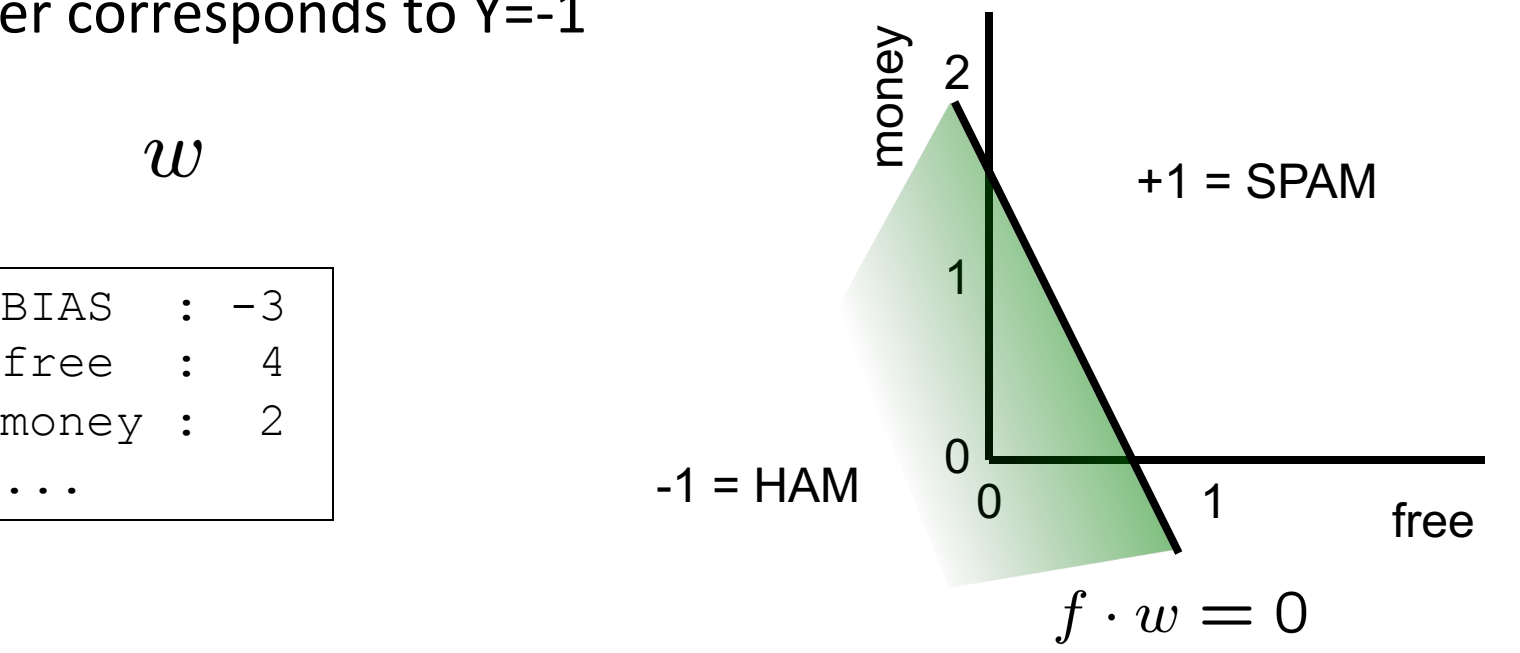

 $w$ 

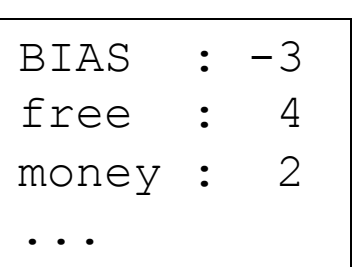

# Weight Updates

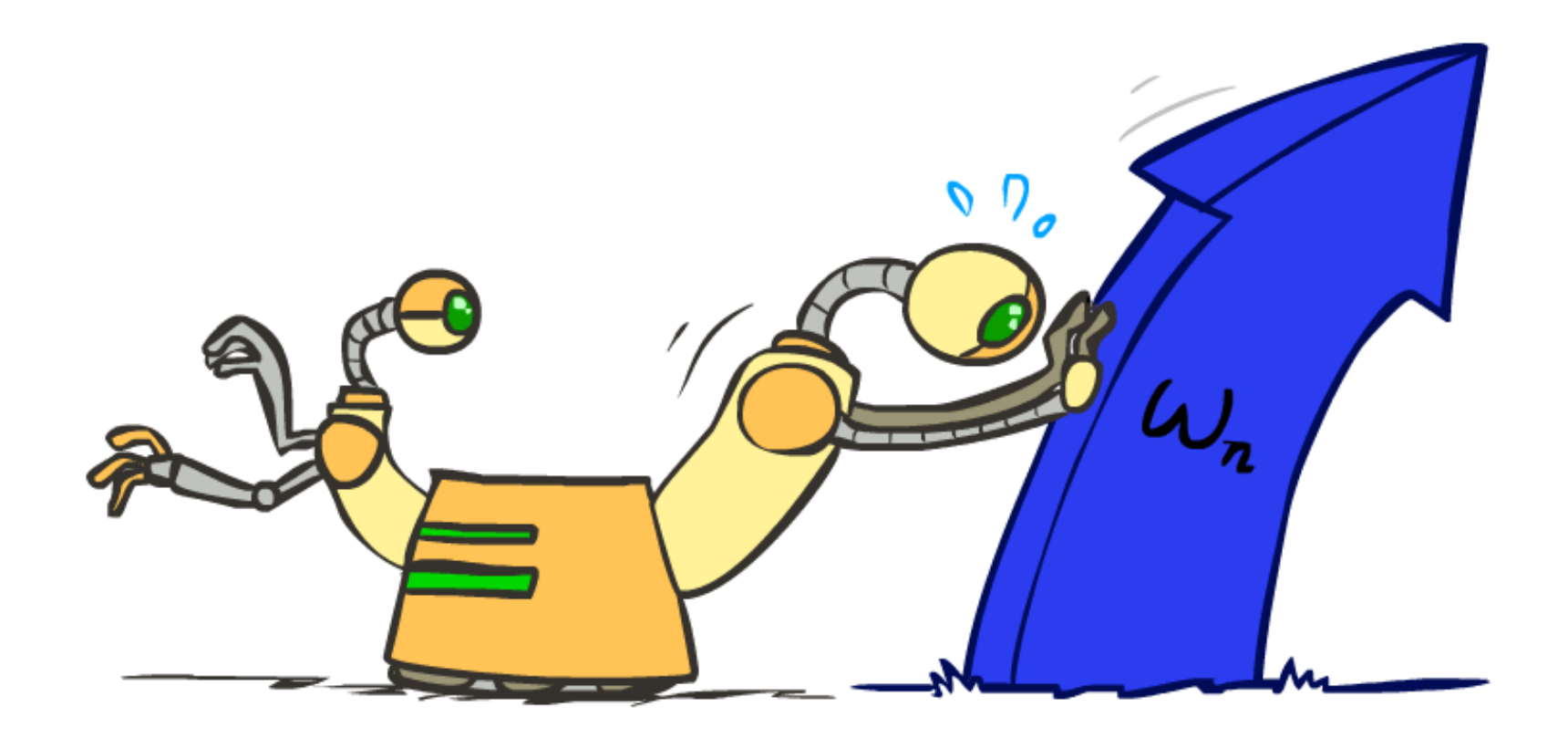

## Learning: Binary Perceptron

- Start with weights =  $0$
- For each training instance:
	- Classify with current weights

■ If correct (i.e., y=y\*), no change!

■ If wrong: adjust the weight vector

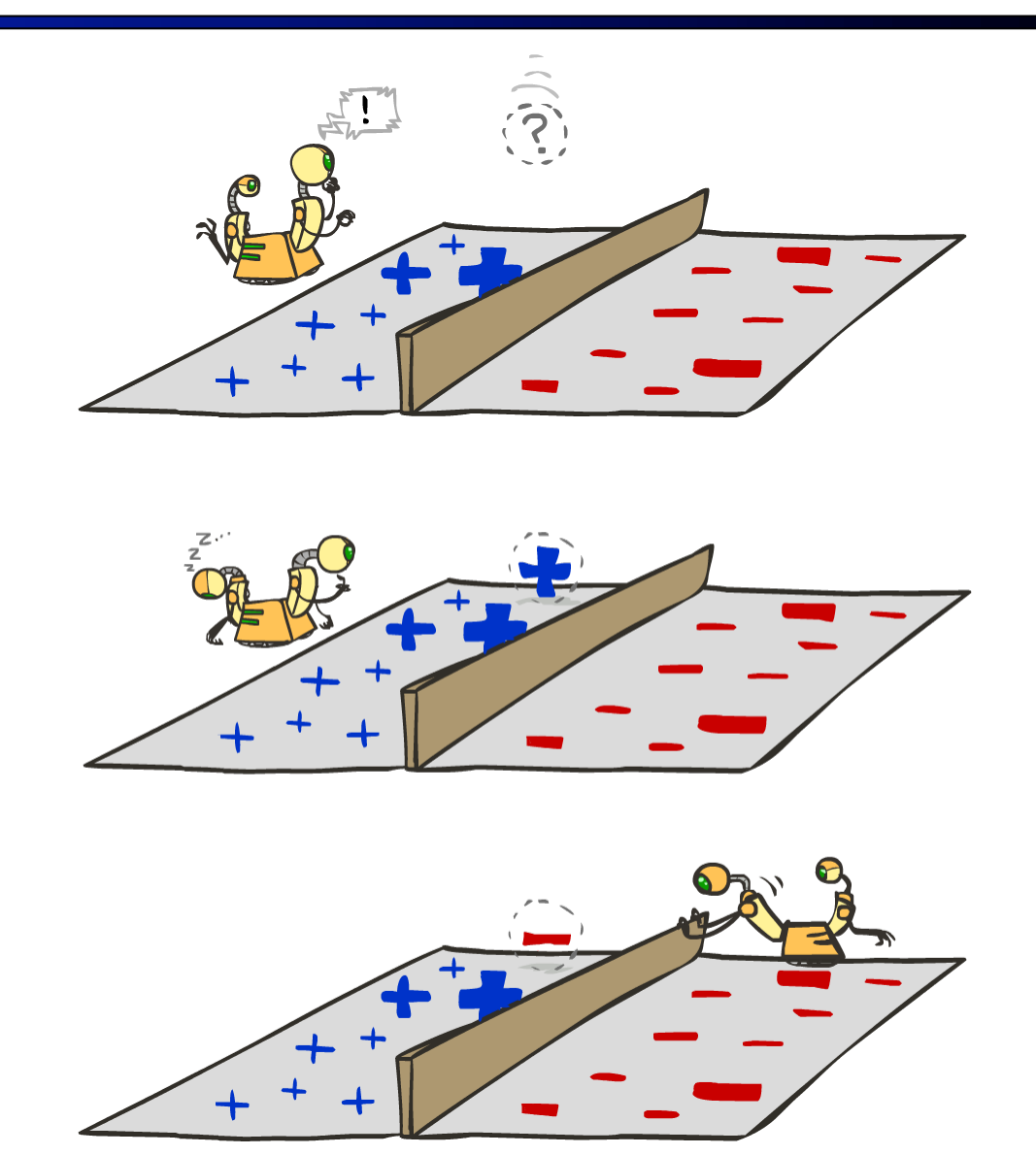

### Learning: Binary Perceptron

- Start with weights =  $0$
- For each training instance:
	- Classify with current weights

$$
y = \begin{cases} +1 & \text{if } w \cdot f(x) \ge 0 \\ -1 & \text{if } w \cdot f(x) < 0 \end{cases}
$$

- **•** If correct (i.e.,  $y=y^*$ ), no change!
- If wrong: adjust the weight vector by adding or subtracting the feature vector. Subtract if y\* is -1.

$$
w = w + y^* \cdot f
$$

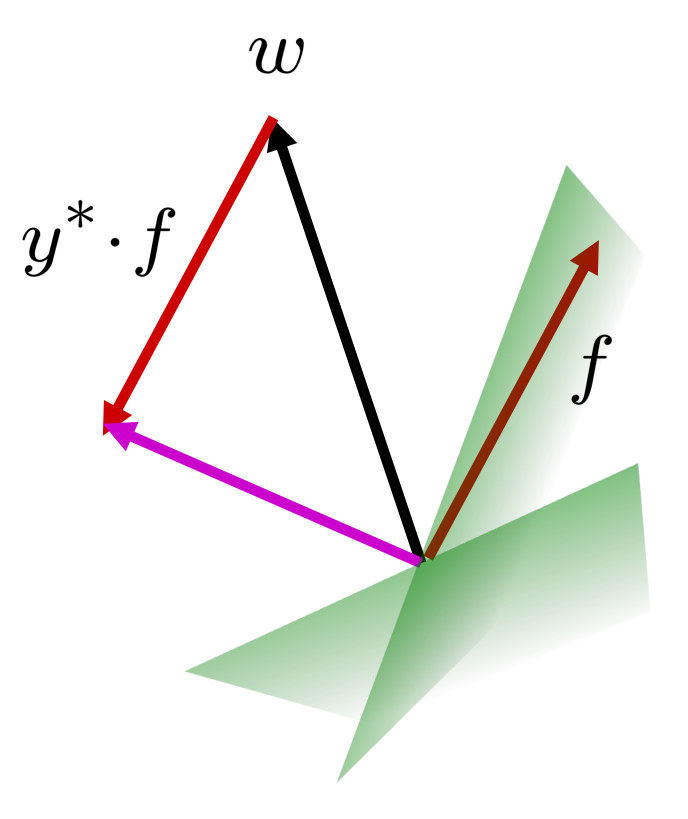

### Examples: Perceptron

### § Separable Case

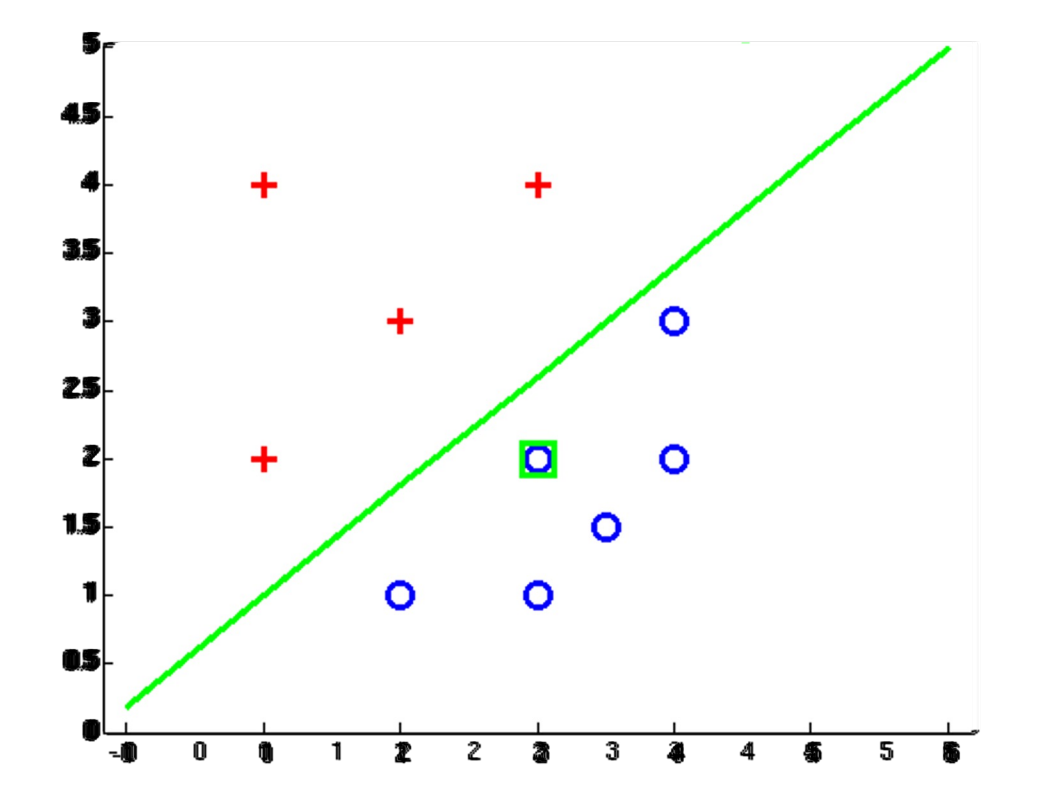

## Multiclass Decision Rule

- **F** If we have multiple classes:
	- A weight vector for each class:

 $w_y$ 

■ Score (activation) of a class y:

 $w_y \cdot f(x)$ 

**•** Prediction highest score wins

$$
y = \arg\max_{y} w_y \cdot f(x)
$$

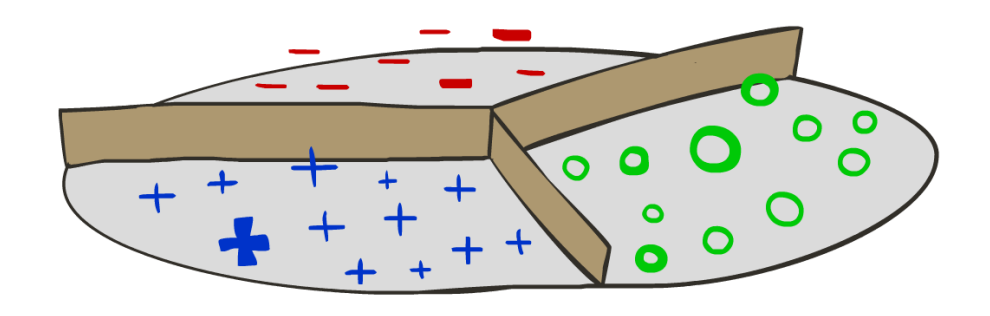

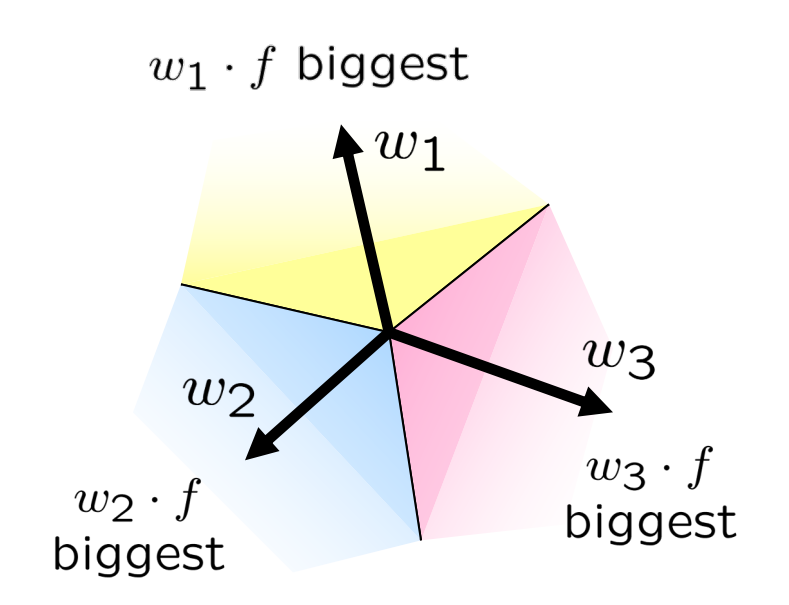

*Binary = multiclass where the negative class has weight zero*

## Learning: Multiclass Perceptron

- Start with all weights  $= 0$
- Pick up training examples one by one
- **•** Predict with current weights

 $y = \arg \max_y w_y \cdot f(x)$ 

- **•** If correct, no change!
- **If wrong: lower score of wrong answer,** raise score of right answer

$$
w_y = w_y - f(x)
$$

$$
w_{y^*} = w_{y^*} + f(x)
$$

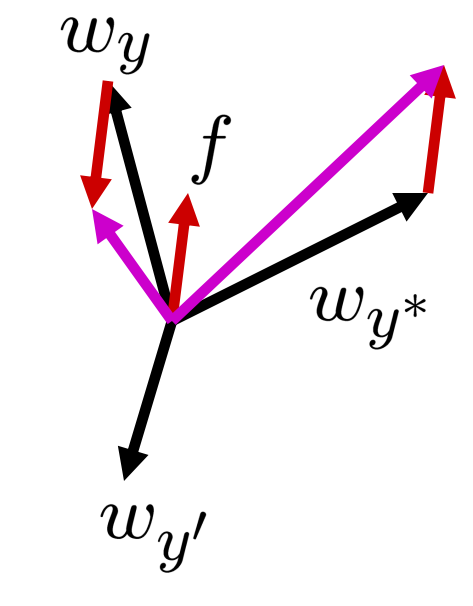

### Example: Multiclass Perceptron

- "win the vote"
- "win the election" "win the game"

 $w_{SPORTS}$ 

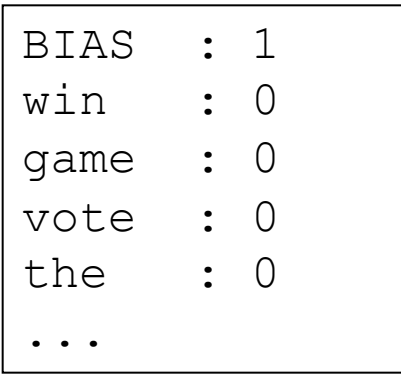

### $w_{POLITICS}$

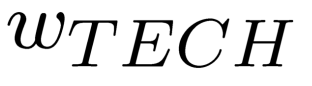

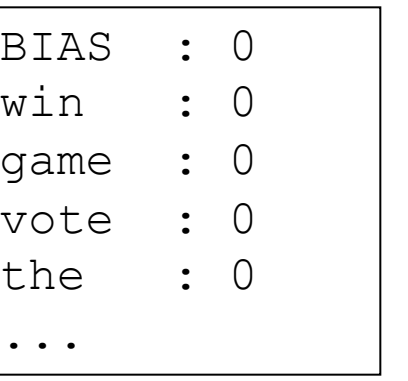

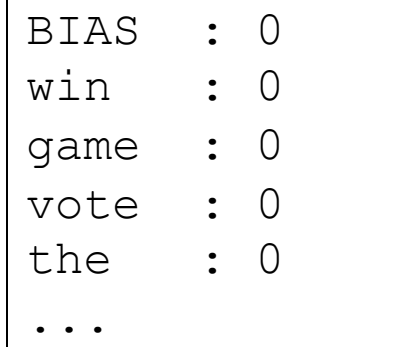

# Properties of Perceptrons

- Separability: true if some parameters get the training set perfectly correct
- Convergence: if the training is separable, perceptron will eventually converge (binary case)
- Mistake Bound: the maximum number of mistakes (binary case) related to the *margin* or degree of separability

mistakes 
$$
\frac{k}{\delta^2}
$$

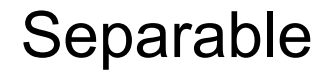

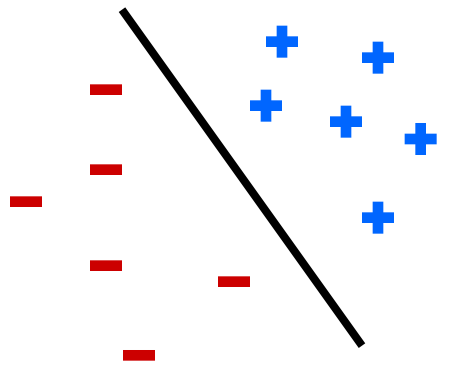

Non-Separable

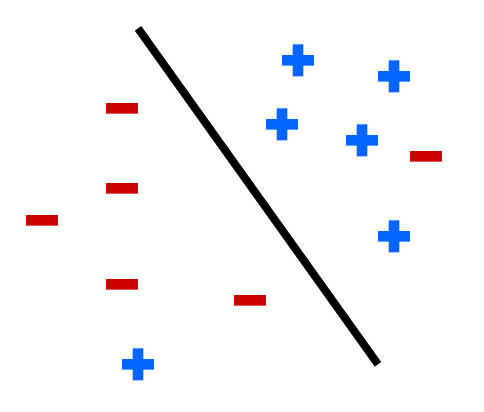

# Problems with the Perceptron

- Noise: if the data isn't separable, weights might thrash
	- Averaging weight vectors over time can help (averaged perceptron)

■ Mediocre generalization: finds a "barely" separating solution

- Overtraining: test / held-out accuracy usually rises, then falls
	- Overtraining is a kind of overfitting

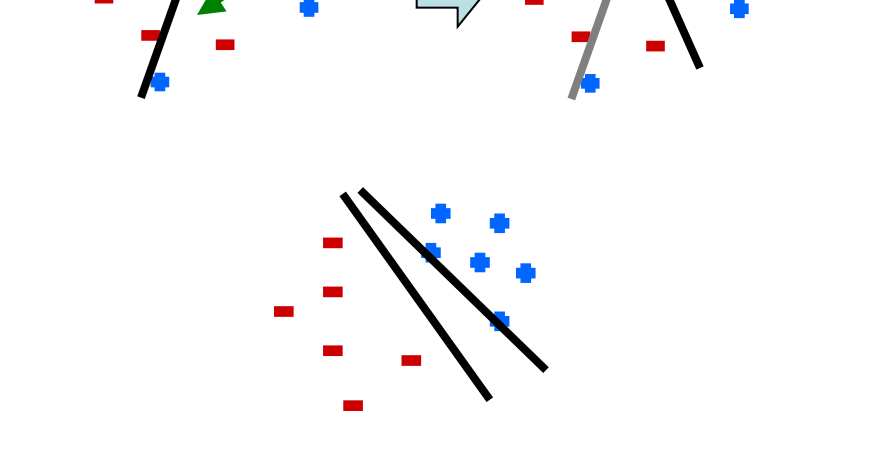

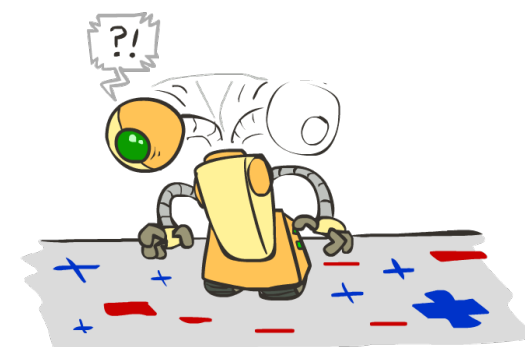

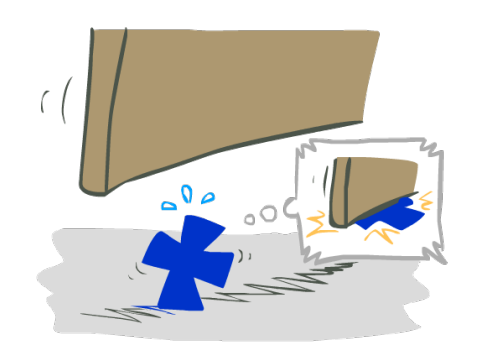

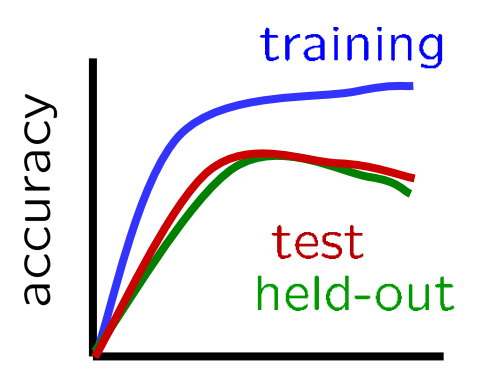

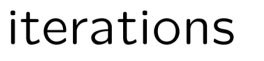

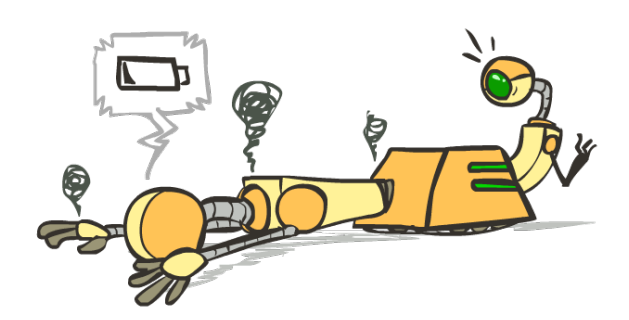

### Improving the Perceptron

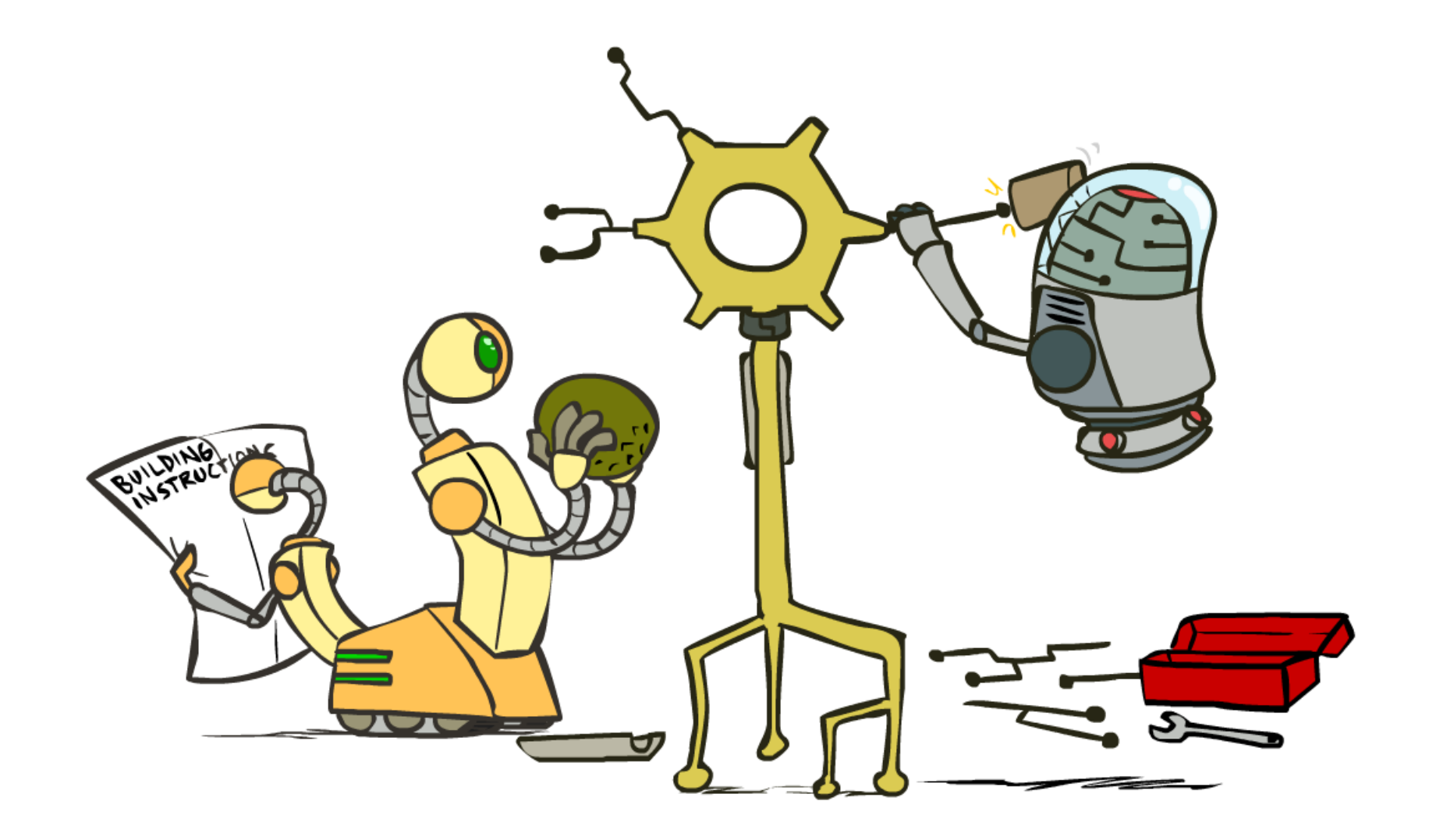

### Non-Separable Case: Deterministic Decision

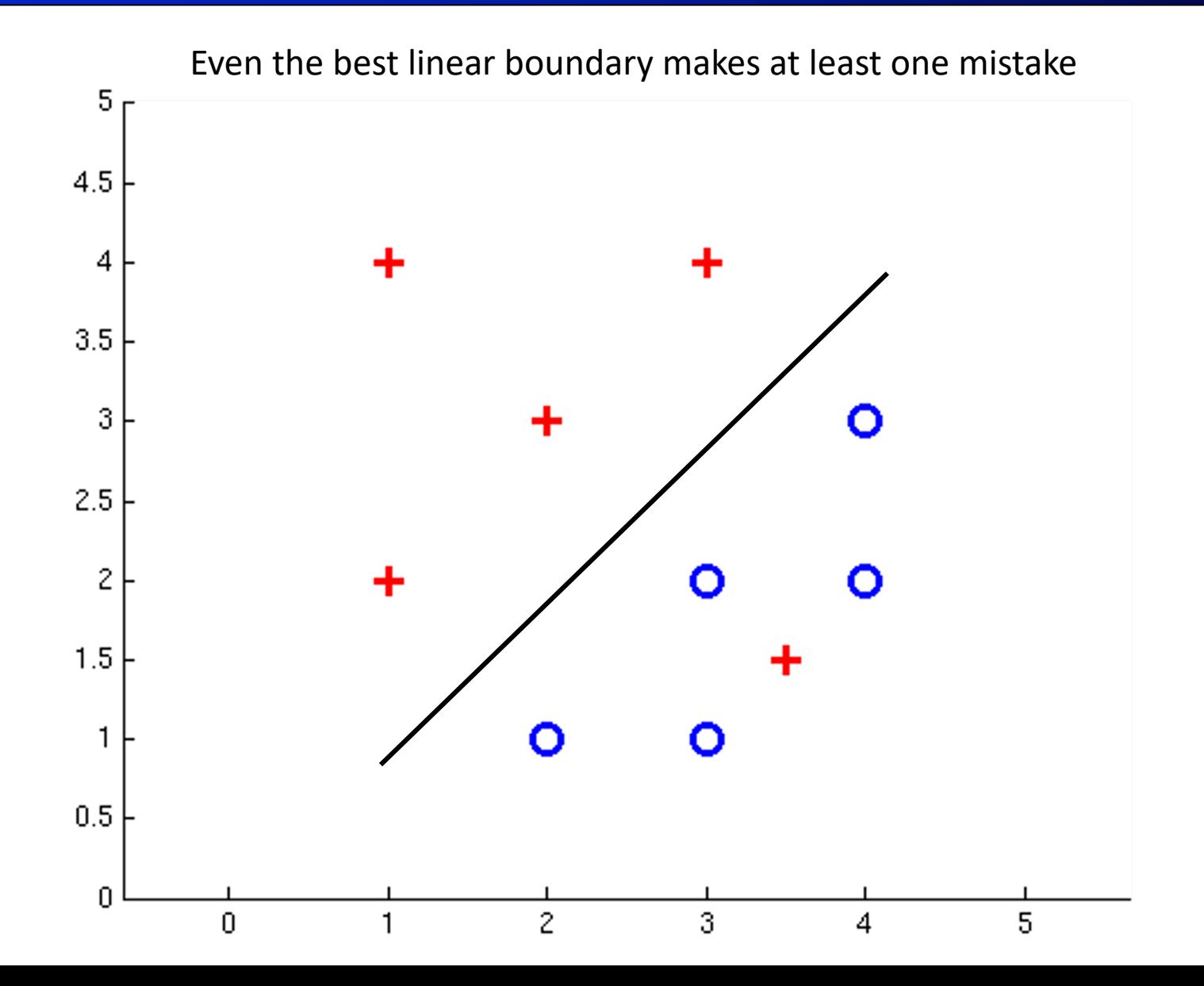

### Non-Separable Case: Probabilistic Decision

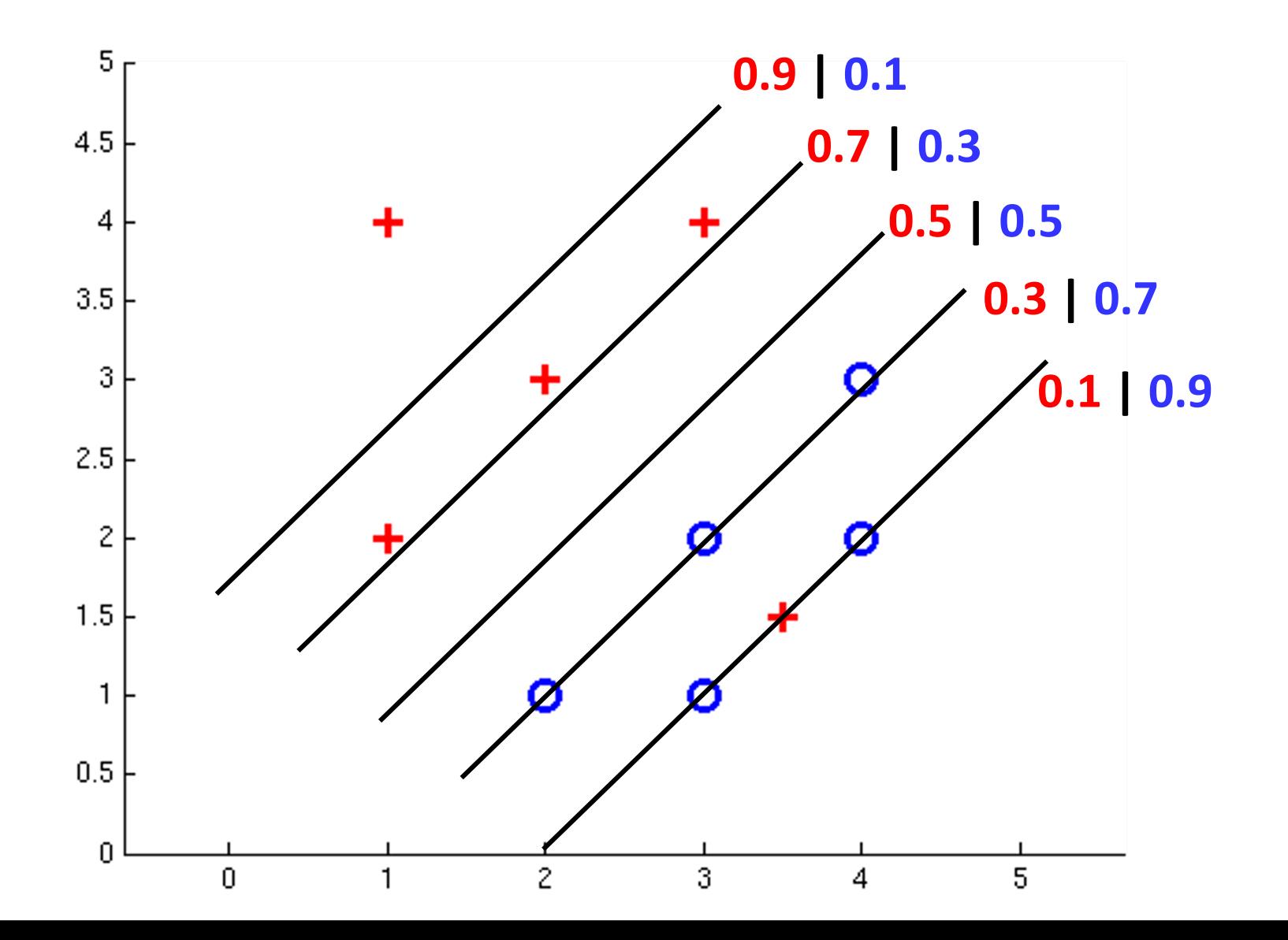

### How to get probabilistic decisions?

- **Perceptron scoring:**  $z = w \cdot f(x)$
- If  $z = w \cdot f(x)$  very positive  $\rightarrow$  want probability going to 1
- **•** If  $z = w \cdot f(x)$  very negative  $\rightarrow$  want probability going to 0
- Sigmoid function

$$
\phi(z) = \frac{1}{1 + e^{-z}}
$$

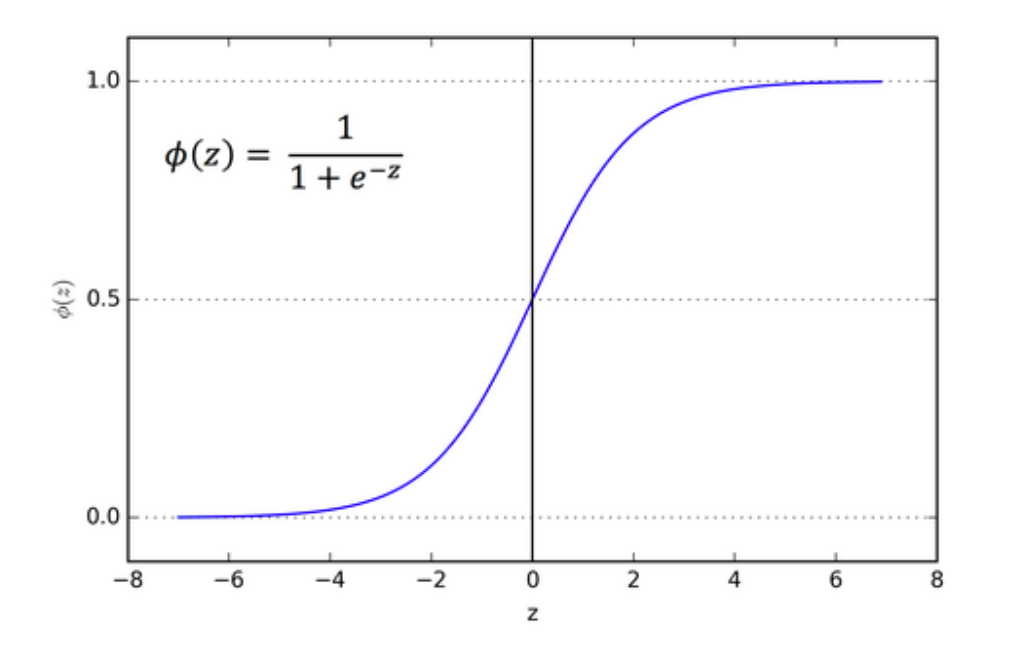

### Best w?

■ Maximum likelihood estimation:

$$
\max_{w} \quad ll(w) = \max_{w} \quad \sum_{i} \log P(y^{(i)} | x^{(i)}; w)
$$

with:

$$
P(y^{(i)} = +1 | x^{(i)}; w) = \frac{1}{1 + e^{-w \cdot f(x^{(i)})}}
$$

$$
P(y^{(i)} = -1 | x^{(i)}; w) = 1 - \frac{1}{1 + e^{-w \cdot f(x^{(i)})}}
$$

**= Logistic Regression**

### Separable Case: Deterministic Decision – Many Options

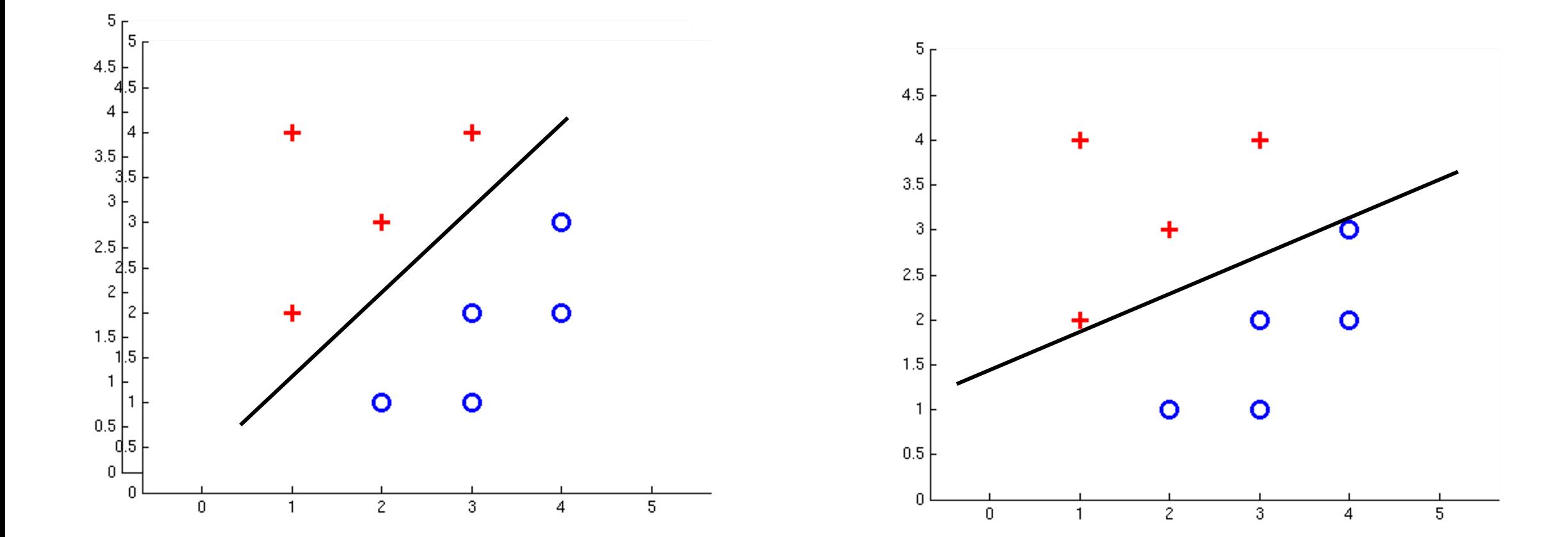

### Separable Case: Probabilistic Decision – Clear Preference

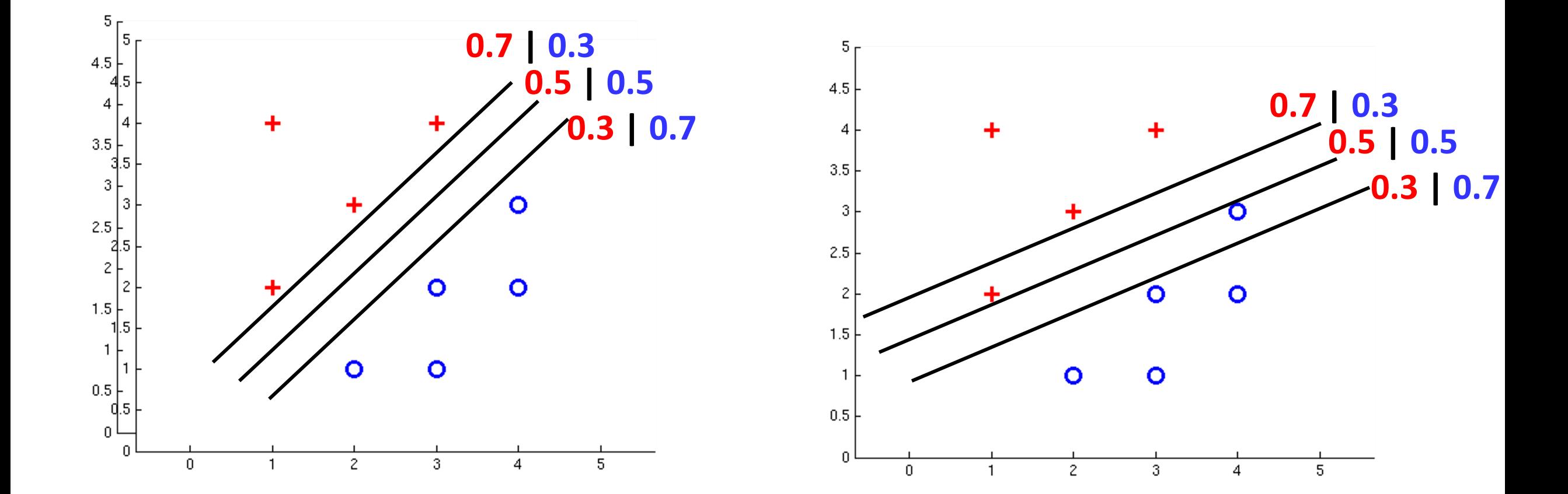

# Multiclass Logistic Regression

 $w_y$ 

 $w_y \cdot f(x)$ 

- Recall Perceptron:
	- A weight vector for each class:
	- Score (activation) of a class y:
	- $y = \arg \max w_y \cdot f(x)$ ■ Prediction highest score wins  $\boldsymbol{y}$

$$
w_2
$$
\n
$$
w_2 \cdot f
$$
\n
$$
w_3 \cdot f
$$
\n
$$
w_3 \cdot f
$$
\n
$$
w_4 \cdot f
$$
\n
$$
w_5 \cdot f
$$
\n
$$
w_6
$$
\n
$$
w_7
$$
\n
$$
w_8 \cdot f
$$
\n
$$
w_9
$$
\n
$$
w_3 \cdot f
$$
\n
$$
w_9
$$

 $w_1 \cdot f$  biggest

■ How to make the scores into probabilities?

$$
z_1, z_2, z_3 \rightarrow \frac{e^{z_1}}{e^{z_1} + e^{z_2} + e^{z_3}}, \frac{e^{z_2}}{e^{z_1} + e^{z_2} + e^{z_3}}, \frac{e^{z_3}}{e^{z_1} + e^{z_2} + e^{z_3}}
$$
\n
$$
\overline{\text{Original activations}}
$$
\n
$$
\text{softmax activations}
$$

### Best w?

■ Maximum likelihood estimation:

$$
\max_{w} \quad ll(w) = \max_{w} \quad \sum_{i} \log P(y^{(i)} | x^{(i)}; w)
$$
\nwith:

\n
$$
P(y^{(i)} | x^{(i)}; w) = \frac{e^{w_{y^{(i)}} \cdot f(x^{(i)})}}{\sum_{y} e^{w_{y} \cdot f(x^{(i)})}}
$$

### **= Multi-Class Logistic Regression**

### Next Lecture

- Optimization
	- i.e., how do we solve:

$$
\max_{w} \quad ll(w) = \max_{w} \quad \sum_{i} \log P(y^{(i)} | x^{(i)}; w)
$$